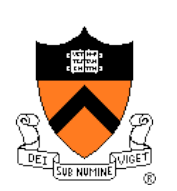

## **Program Verification and Ethics of Performance Tuning**

Aarti Gupta

Acknowledgements:

Andrew Appel, Ethics of Extreme Performance Tuning

#### **Agenda**

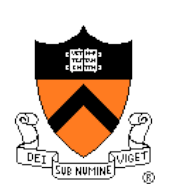

Famous bugs

- Common bugs
- Testing (from lecture 6)
- Reasoning about programs
- Ethics of performance tuning

#### **Famous Bugs**

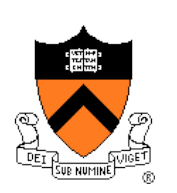

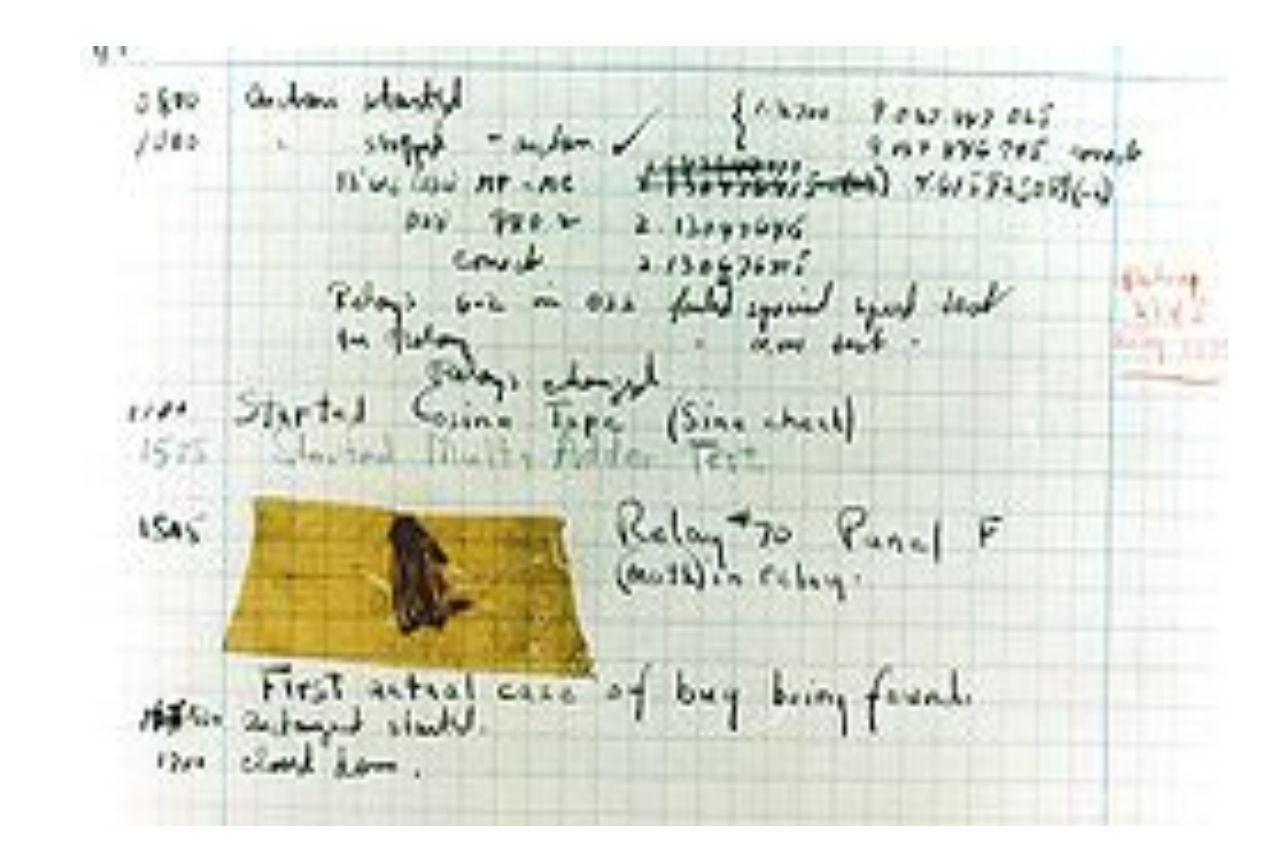

#### **The first bug: A moth in a relay (1945) At the Smithsonian (currently not on display)**

#### **(in)Famous Bugs**

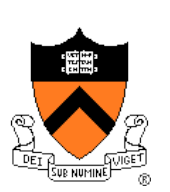

#### • Safety-critical systems

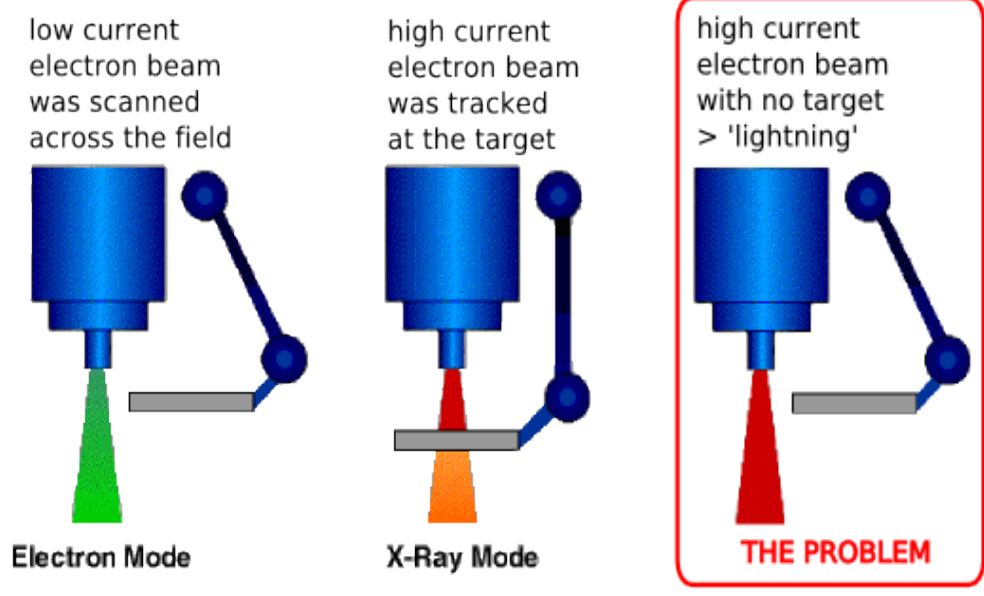

tray including the target, a flattening filter, the collimator jaws and an ion chamber was moved OUT for "electron" mode, and IN for "photon" mode.

#### **Therac-25 medical radiation device (1985) At least 5 deaths attributed to a race condition in software**

### **(in)famous bugs**

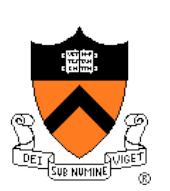

• mission-critical systems

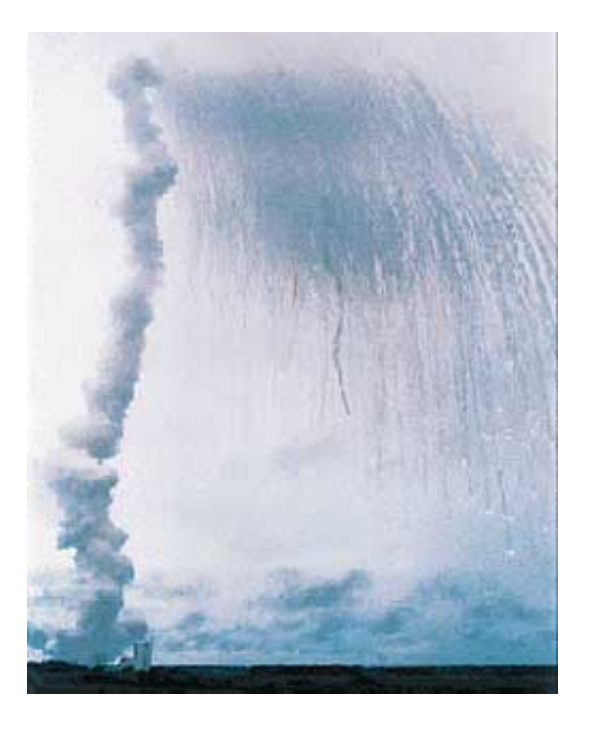

**Ariane-5 self-destruction (1995)** *SW interface issue***, backup failed cost: \$400M payload** 

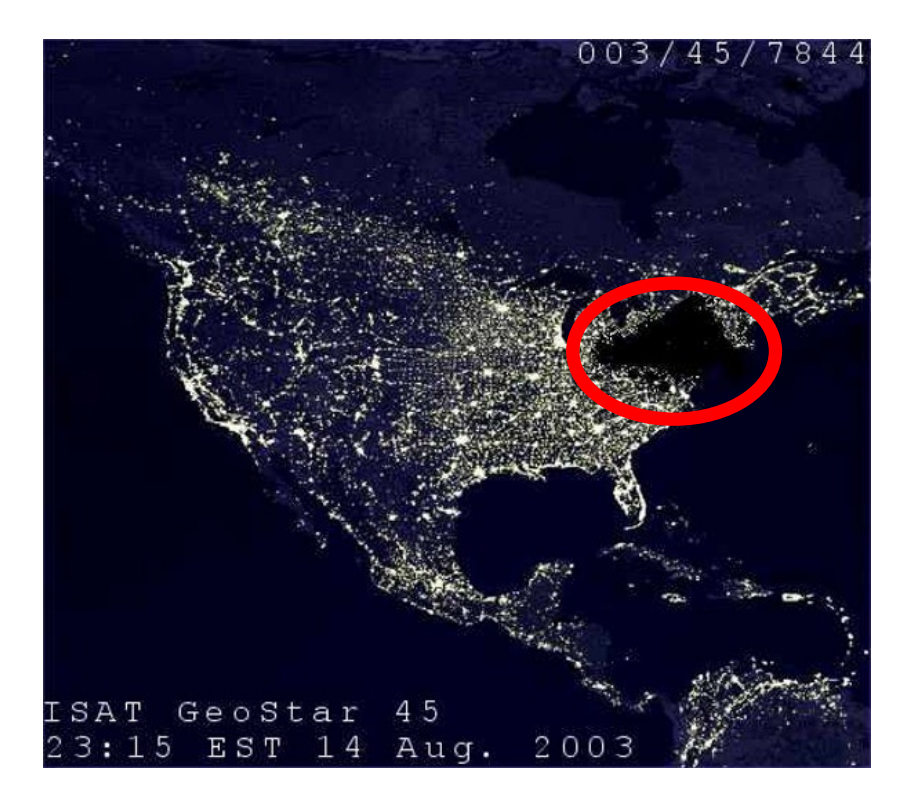

**the Northeast Blackout (2003)** *race condition* **in power control software cost: \$4B**

### **(in)famous bugs**

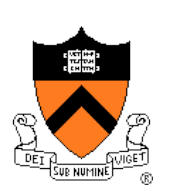

commodity hardware / software

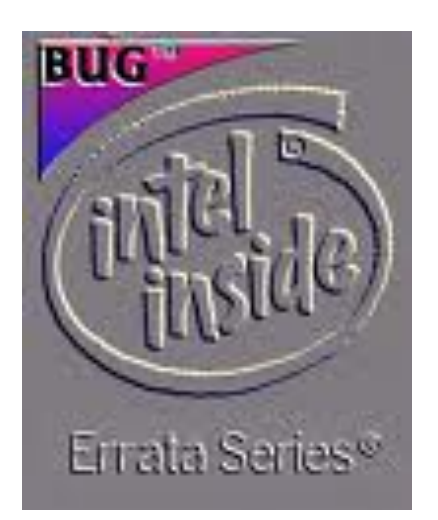

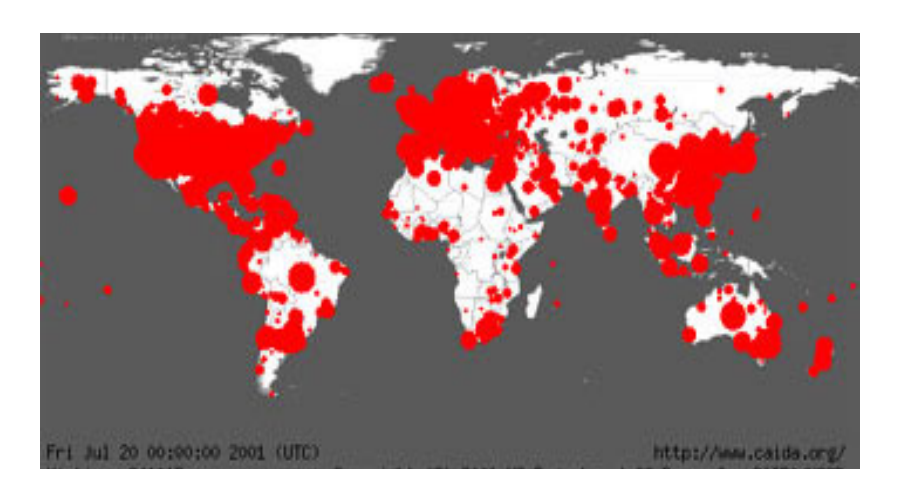

**Pentium bug (1994)** *float computation errors* **cost: \$475M**

**Code Red worm on MS IIS server (2001)** *buffer overflow* **exploited by worm Infected 359k servers cost: >\$2B**

heartbleed **(2014)**

### **Common Bugs**

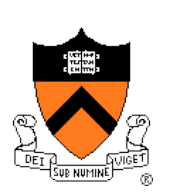

- Runtime bugs
	- Null pointer dereference (access via a pointer that is Null)
	- Array buffer overflow (out of bound index)
		- Can lead to security vulnerabilities
	- Uninitialized variable
	- Division by 0
- Concurrency bugs
	- Race condition (flaw in accessing a shared resource)
	- Deadlock (no process can make progress)
- Functional correctness bugs
	- Input-output relationships
	- Interface properties
	- Data structure invariants
	- …

#### **Program Verification**

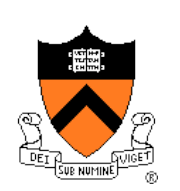

**Ideally**: Prove that any given program is correct

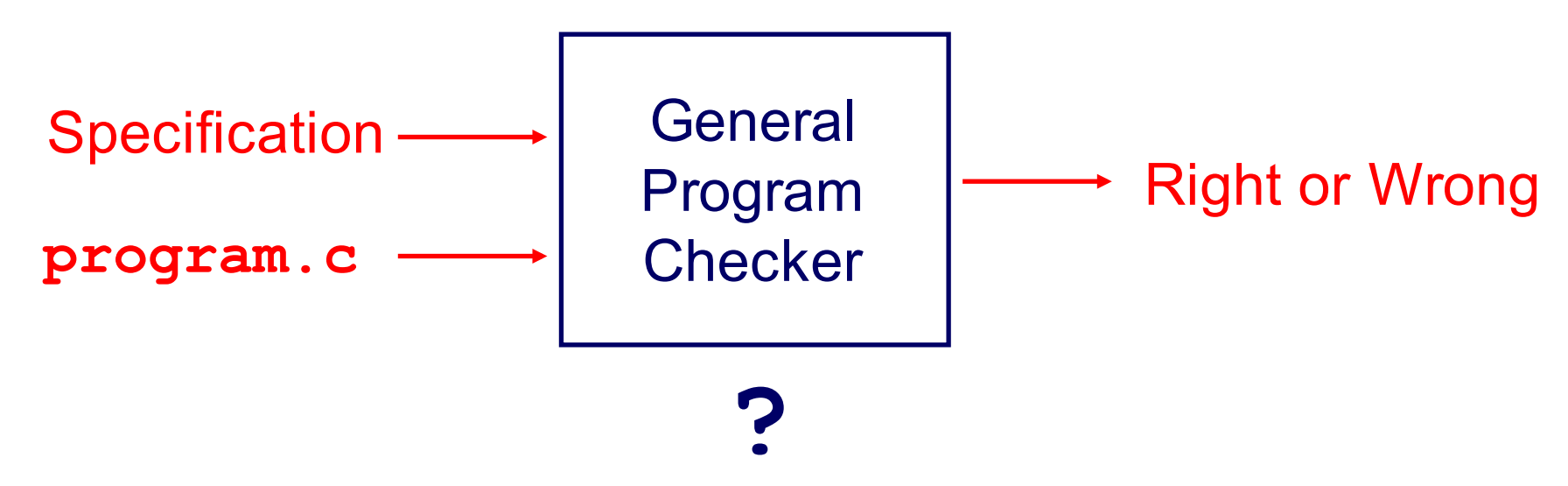

In general: Undecidable

This lecture: For some (kinds of) properties, a Program Verifier can provide a proof (if right) or a counterexample (if wrong)

#### **Program Testing (Lecture 6) Pragmatically**: Convince yourself that a **specific**  program **probably** works Specific **Testing** program.c - Strategy Probably Right or Certainly Wrong **Specification**

"Program testing can be quite effective for showing the presence of bugs, but is hopelessly inadequate for showing their absence." ‒ Edsger Dijkstra

## **Path Testing Example (Lecture 6)**

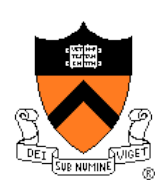

#### Example pseudocode:

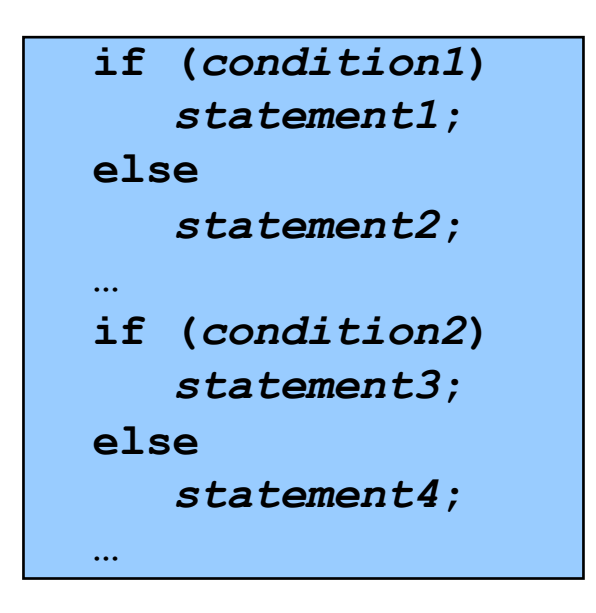

#### **Path** testing:

Should make sure all logical paths are executed

How many passes through code are required?

Four paths for four combinations of (condition1, condition 2): TT, TF, FT, FF

- Simple programs => maybe reasonable
- Complex program => combinatorial explosion!!!
	- Path test code fragments

#### **Agenda**

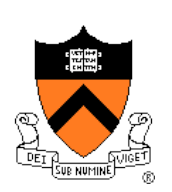

Famous bugs

Common bugs

Testing (from lecture 6)

**Reasoning about programs**

Ethics of performance tuning

### **Reasoning about Programs**

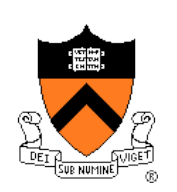

```
1 int factorial(int x) {
2 int y = 1;
3 int z = 0;
4 while (z != x) {
5 z = z + 1;
6 y = y * z;7 }
8 return y;
9 }
```
Example: factorial program

Check: If  $x \ge 0$ , then  $y = fac(x)$ (fac is the mathematical function)

- Try out the program, say for  $x=3$ 
	- At line 4, before executing the loop:  $x=3$ ,  $y=1$ ,  $z=0$
	- Since z != x, we will execute the while loop
	- At line 4, after  $1^{st}$  iteration of loop:  $x=3$ ,  $z=1$ ,  $y=1$
	- At line 4, after  $2^{nd}$  iteration of loop:  $x=3$ ,  $z=2$ ,  $y=2$
	- At line 4, after  $3^{\text{rd}}$  iteration of loop:  $x=3$ ,  $z=3$ ,  $y=6$
	- Since  $z == x$ , exit loop, return 6: It works!

### **Reasoning about Programs**

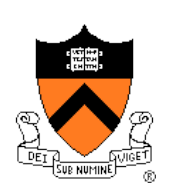

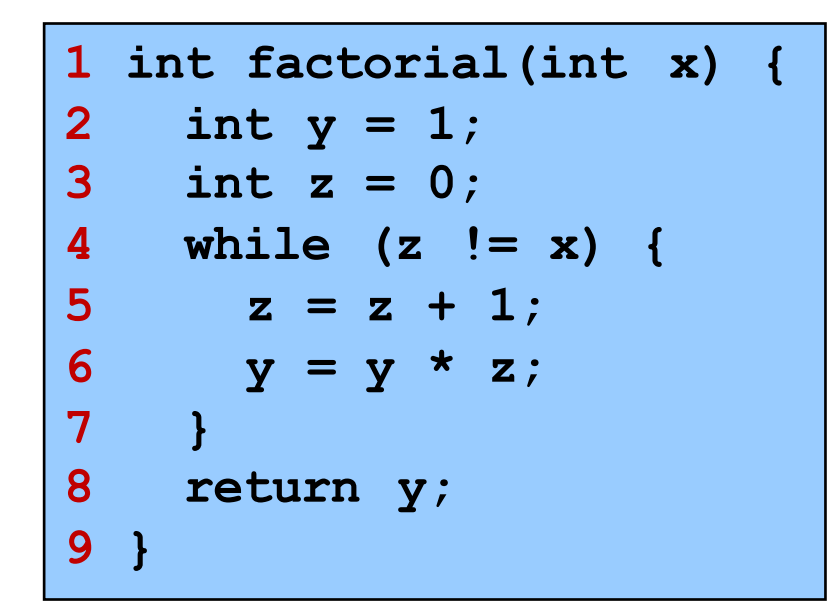

Example: factorial program

Check: If  $x \ge 0$ , then  $y = fac(x)$ 

Try out the program, say for  $x=4$ 

- At line 4, before executing the loop:  $x=4$ ,  $y=1$ ,  $z=0$
- Since z != x, we will execute the while loop
- At line 4, after 1<sup>st</sup> iteration of loop:  $x=4$ ,  $z=1$ ,  $y=1$
- At line 4, after  $2^{nd}$  iteration of loop:  $x=4$ ,  $z=2$ ,  $y=2$
- At line 4, after  $3^{\text{rd}}$  iteration of loop:  $x=4$ ,  $z=3$ ,  $y=6$
- At line 4, after  $4^{th}$  iteration of loop:  $x=4$ ,  $z=4$ ,  $y=24$
- Since  $z = x$ , exit loop, return 24: It works!

### **Reasoning about Programs**

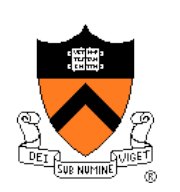

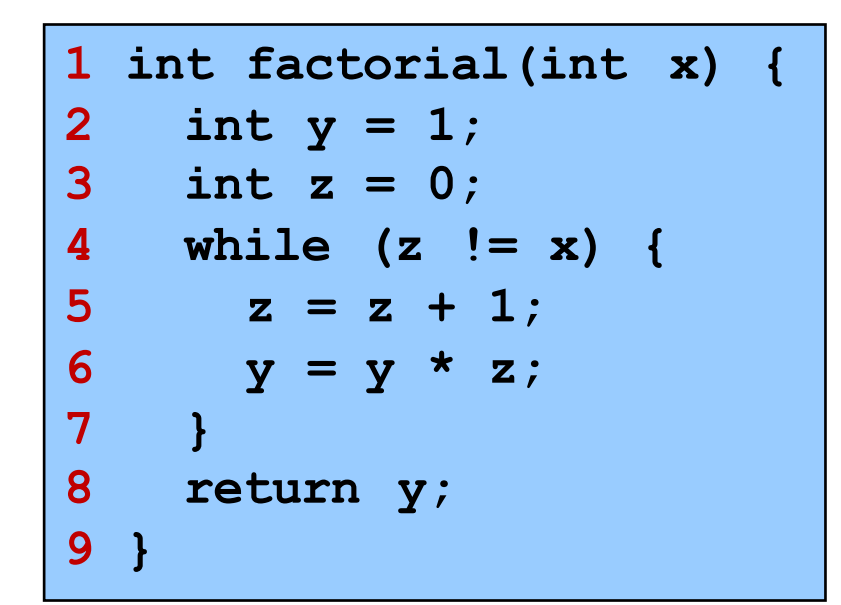

Example: factorial program

Check: If  $x \ge 0$ , then  $y = fac(x)$ 

- Try out the program, say for x=1000
	- At line 4, before executing the loop:  $x=1000$ ,  $y=1$ ,  $z=0$
	- Since z != x, we will execute the while loop
	- At line 4, after 1<sup>st</sup> iteration of loop:  $x=1000$ ,  $z=1$ ,  $y=1$
	- At line 4, after  $2^{nd}$  iteration of loop:  $x=1000$ ,  $z=2$ ,  $y=2$
	- At line 4, after  $3^{\text{rd}}$  iteration of loop:  $x=1000$ ,  $z=3$ ,  $y=6$
	- At line 4, after  $4^{\text{th}}$  iteration of loop:  $x=1000$ ,  $z=4$ ,  $y=24$

Want to keep going on???

### **Lets try some mathematics …**

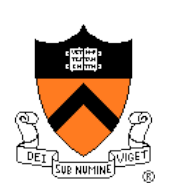

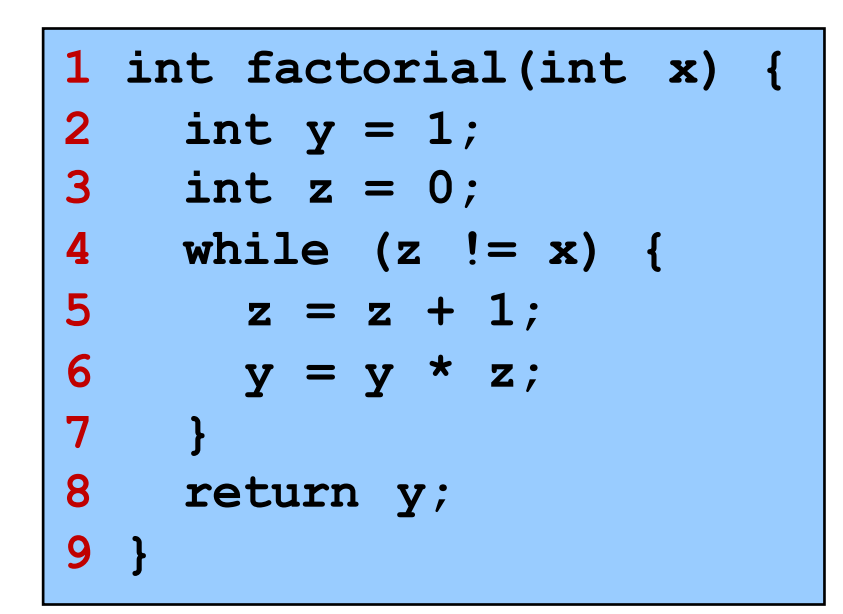

Example: factorial program

Check: If  $x \ge 0$ , then  $y = fac(x)$ 

• Annotate the program with assertions [Floyd 67]

- Assertions (at program lines) are expressed as (logic) formulas
	- Here, we will use standard arithmetic
- Meaning: Assertion is true before that line is executed
	- E.g., at line 3, assertion y=1 is true

• For loops, we will use an assertion called a loop invariant

• Invariant means that the assertion is true in each iteration of loop

#### **Loop Invariant**

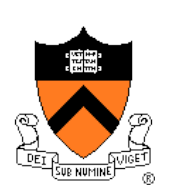

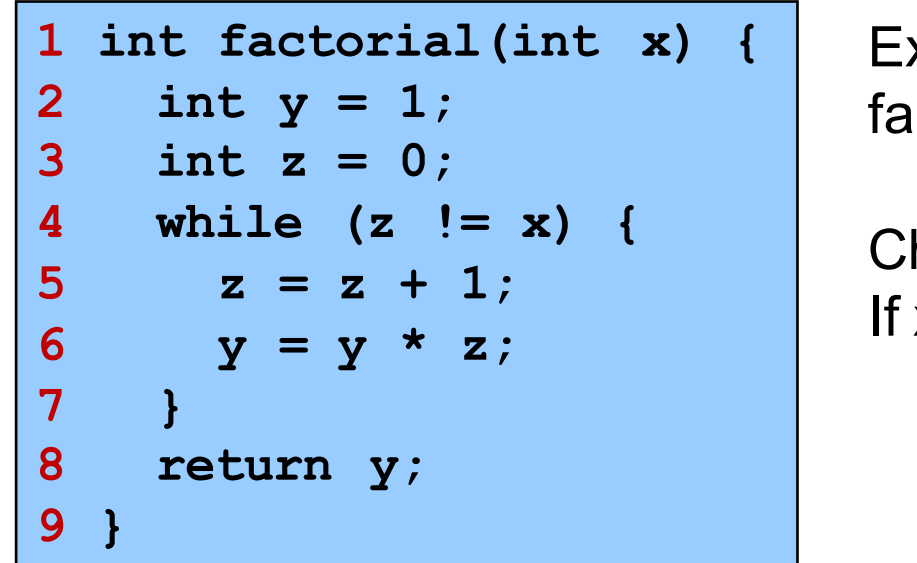

Example: ctorial program

heck:  $x \ge 0$ , then  $y = fac(x)$ 

- Loop invariant (assertion at line 4):  $y = fac(z)$
- Try to *prove by induction* that the loop invariant holds
- Use induction over n, the number of loop iterations

## **Aside: Mathematical Induction**

Example:

• Prove that sum of first n natural numbers =  $n * (n+1)/2$ 

Solution: Proof by induction

- Base case: *Prove* the claim for n=1
	- LHS = 1, RHS =  $1 * 2 / 2 = 1$ , claim is true for n=1
- Inductive hypothesis: *Assume* that claim is true for n=k
	- i.e.,  $1 + 2 + 3 + ...$  k = k \* (k+1) / 2
- Induction step: Now *prove* that the claim is true for n=k+1

\n- i.e., 
$$
1 + 2 + 3 + \ldots k + (k+1) = (k+1) * (k+2) / 2
$$
\n- LHS =  $1 + 2 + 3 + \ldots k + (k+1)$
\n- =  $(k * (k+1))/2 + (k+1) \ldots$  by using the inductive hypothesis
\n- =  $(k * (k+1))/2 + 2*(k+1)/2$
\n- =  $((k+2) * (k+1)) / 2$
\n- = RHS
\n

• Therefore, claim is true for all n

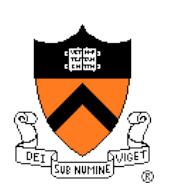

#### **Loop Invariant**

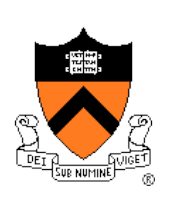

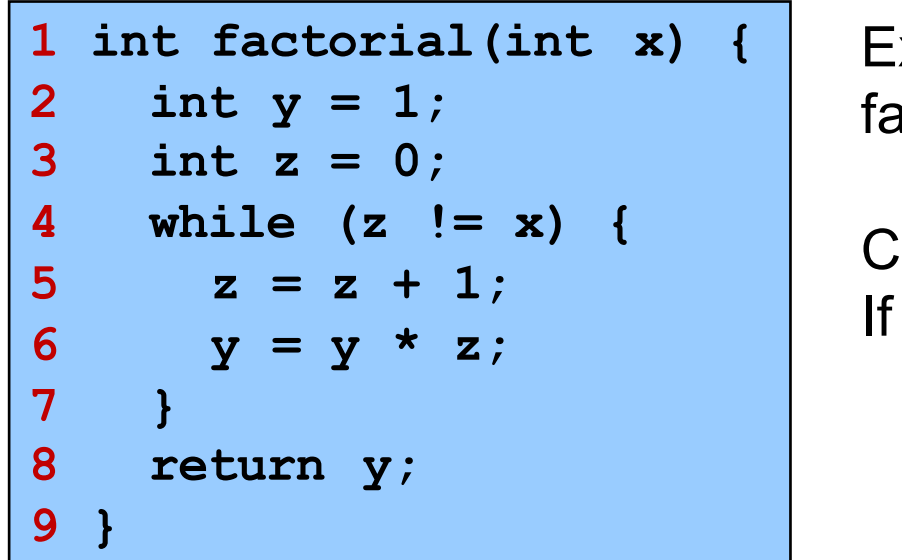

Example: actorial program

 $\theta$ heck:  $x \ge 0$ , then  $y = fac(x)$ 

- Loop invariant (assertion at line 4):  $y = fac(z)$
- Try to *prove by induction* that the loop invariant holds
	- Base case: First time at line 4, z=0, y=1, fac(0)=1, y=fac(z) holds  $\sqrt{ }$
	- Induction hypothesis: *Assume* that y = fac(z) at line 4
	- Induction step: In next iteration of the loop (when z!=x)
		- $z' = z + 1$  and  $y' = fac(z)^*z + 1 = fac(z')$  (z'/y' denote updated values)
		- Therefore, at line 4, y'=fac(z'), i.e., loop invariant holds again  $\sqrt{ }$

#### **Proof of Correctness**

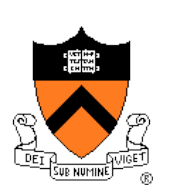

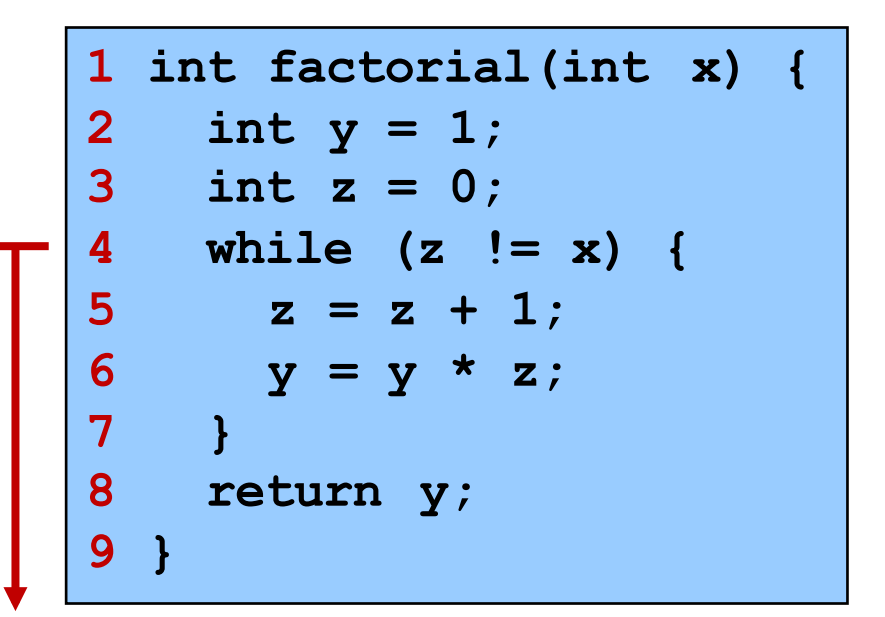

Example: factorial program

Check: If  $x \ge 0$ , then  $y = fac(x)$ 

• We have proved the loop invariant (assertion at line 4):  $y = fac(z)$   $\sqrt{ }$ 

- What should we do now?
	- Case analysis on loop condition
	- If loop condition is true, i.e., if  $(z!=x)$ , execute loop again,  $y=fac(z)$
	- If loop condition is false, i.e., if  $(z == x)$ , exit the loop
		- At line 8, we have  $y = fac(z)$  AND  $z == x$ , i.e.,  $y = fac(x)$
		- Thus, at return,  $y = fac(x)$
- Proof of correctness of the factorial program is now done  $\sqrt{ }$

### **Program Verification**

- Rich history in computer science
- *Assigning Meaning to Programs* [Floyd, 1967]
	- Program is annotated with assertions (formulas in logic)
	- Program is proved correct by reasoning about assertions

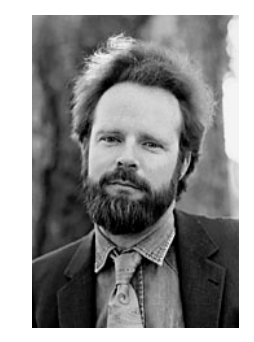

#### Turing Award 1978

- *An Axiomatic Basis for Computer Programming* [Hoare, 1969]
	- Hoare Triple:  $\{P\} S \{Q\}$
	- Meaning: If S executes from a state where P is true, and if S terminates, then Q is true in the resulting state
	- For our example:  $\{x \ge 0\}$   $y =$  factorial(x);  $\{y =$  fac(x)}

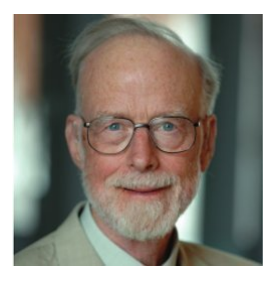

#### Turing Award 1980

### **Program Verification**

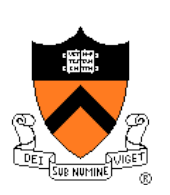

- Proof Systems
	- Perform reasoning using logic formulas and rules of inference
- Hoare Logic **in the set of the set of the set of the set of the set of the set of the set of the set of the set of the set of the set of the set of the set of the set of the set of the set of the set of the set of the se**

- Inference rules for assignments, conditionals, loops, sequence
- Given a program annotated with preconditions, postconditions, and loop invariants
	- Generate Verification Conditions (VCs) automatically
	- If each VC is "valid", then program is correct
	- Validity of VC can be checked by a theorem-prover
- Question: Can these preconditions/postconditions/loop invariants be generated automatically?

### *Automatic* **Program Verification**

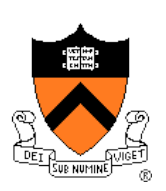

- Question: Can these preconditions/postconditions/loop invariants be generated automatically?
- Answer: Yes! (in many cases)
- Techniques for deriving the assertions automatically
	- Model checkers: based on exploring "states" of programs
	- Static analyzers: based on program analysis using "abstractions" of programs
	- … many other techniques
- Still an active area of research (after more than 45 years)!

#### **Model Checking**

- **Temporal logic** 
	- Used for specifying correctness properties
	- [Pnueli, 1977]

#### Turing Award 1996

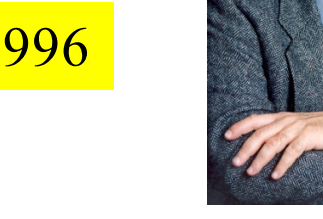

**Model checking** 

Turing Award 2007

- Verifying temporal logic properties by state space exploration
- [Clarke & Emerson, 1981] and [Queille & Sifakis, 1981]

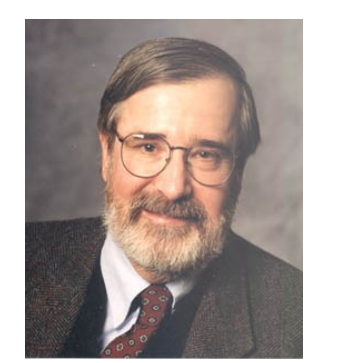

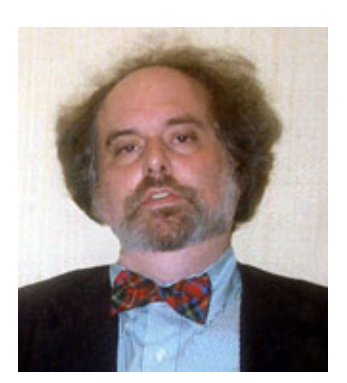

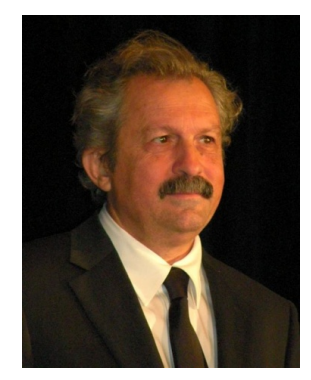

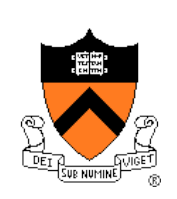

### **F-Soft Model Checker**

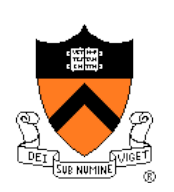

Automatic tool for finding bugs in large C/C++ programs (NEC)

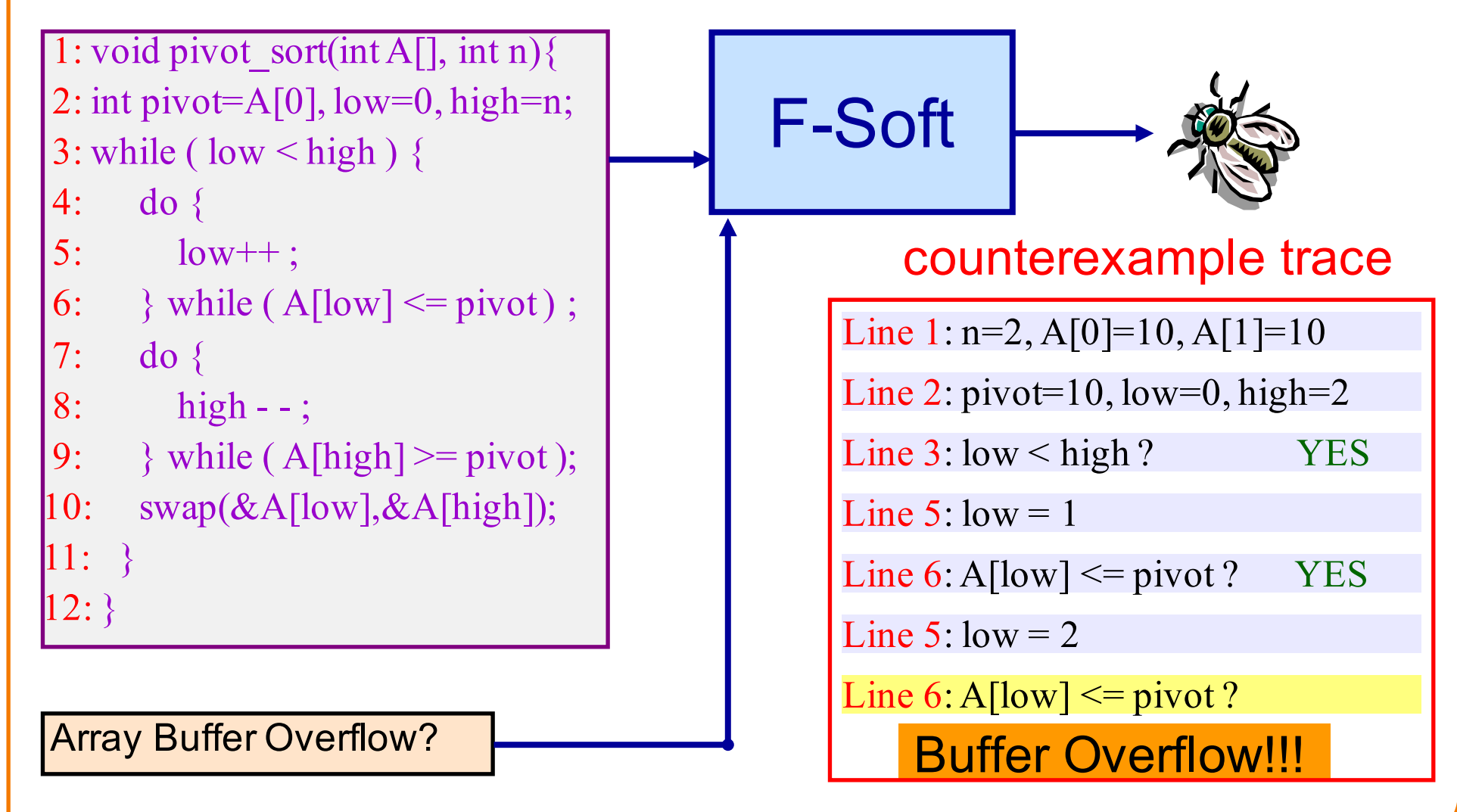

#### **Summary**

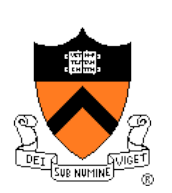

- Program verification
	- Provide *proofs of correctness* for programs
	- Testing *cannot* provide proofs of correctness (unless exhaustive)
- Proof systems based on logic
	- Users annotate the program with assertions (formulas in logic)
	- Theorem-provers: user-guided proofs of correctness
	- Automatic verification: automate the search

#### Active area of research!

*COS 516 in Fall '17: Automatic Reasoning about Software COS 510 in Spring '18: Programming Languages*

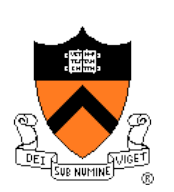

### **Cat-and-mouse regarding the buffer overrun problem**

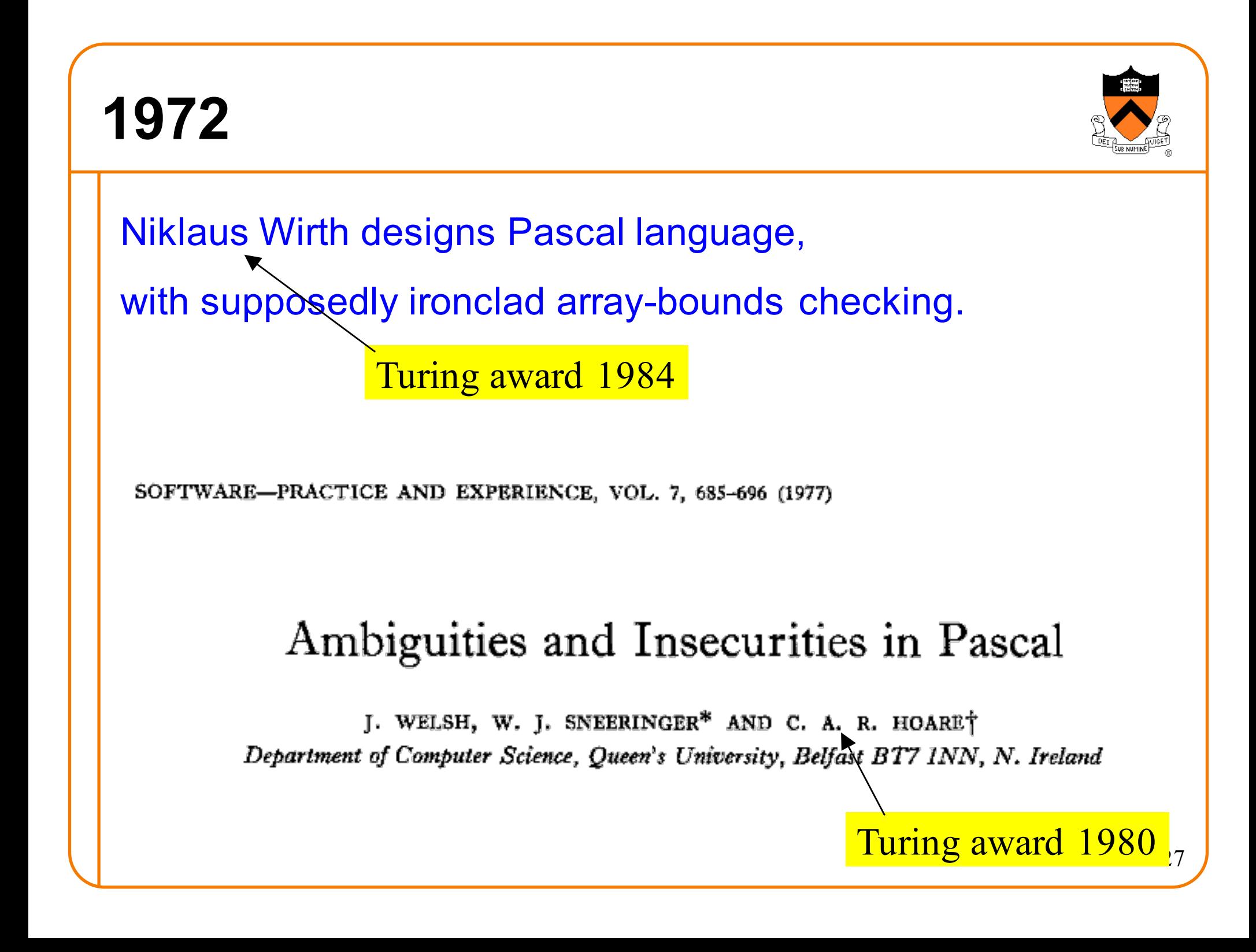

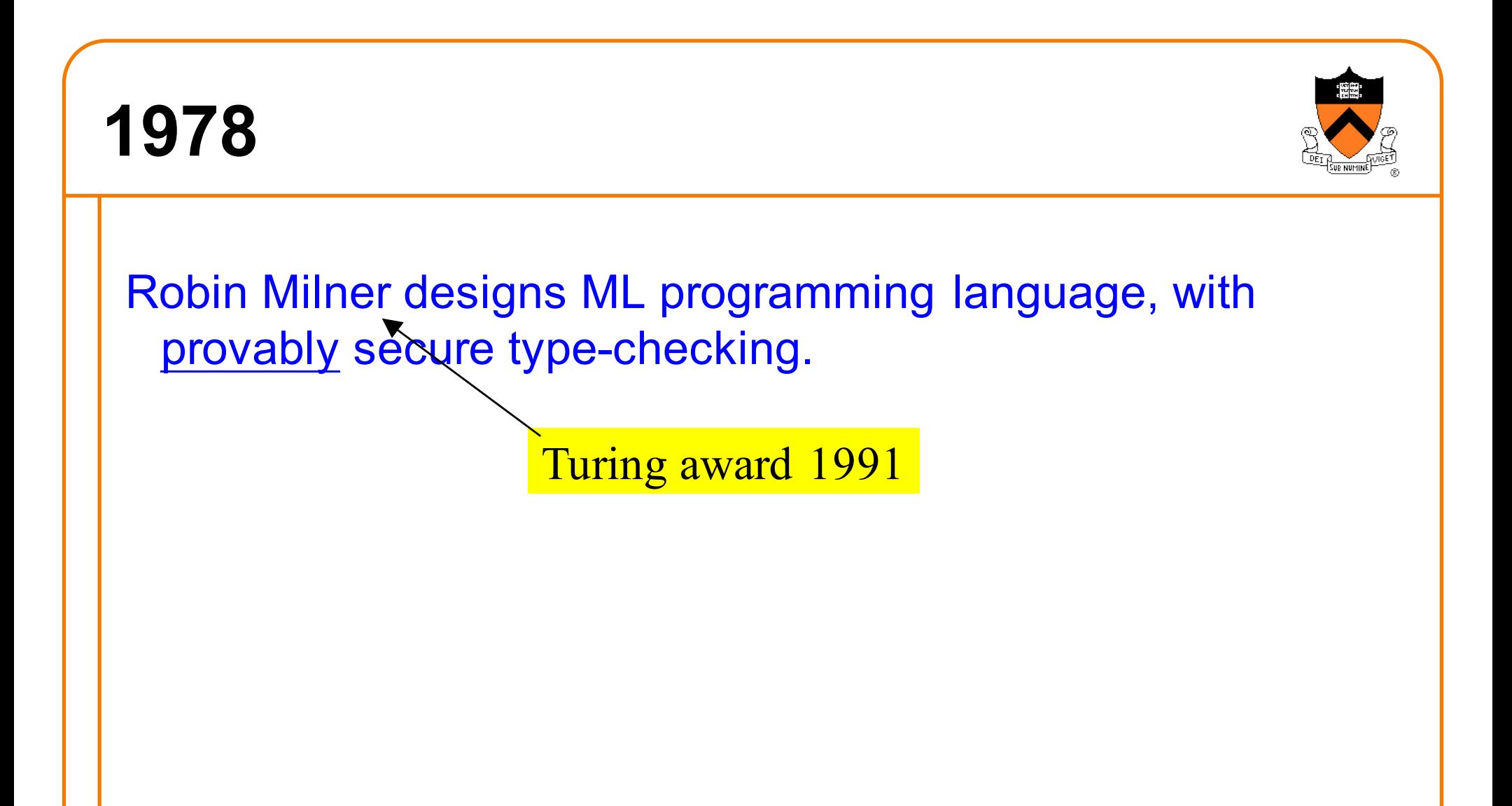

#### **1988**

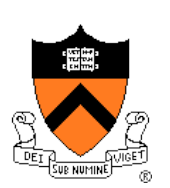

Everything is still written in C . . .

Robert T. Morris, graduate student at Cornell, exploits **buffer overruns** in Internet hosts (sendmail, finger, rsh) to bring down the entire Internet.

. . . became the first person convicted under the then-new Computer Fraud and Abuse Act.

(400 hours community service. Now an MIT prof.)

#### **Buffer overrun Cleverly malicious? Maliciously clever?**

**}**

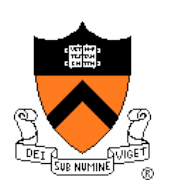

```
% a.out
What is your name?
abcdefghijkl????executable-machine-code...
How may I serve you, master?
\approx#include <stdio.h>
int main(int argc, char **argv) {
  char name[12]; int i;
  printf("What is your name?\n");
  for (i=0; ; i++) {
    int c = getchar();
    if (c=='\n' || c ==EOF) break;
    name[i] = c;
  }
  name[i]='\0';
  printf("Thank you, %s.\n", name);
  return 0;
                                        %RSP
                                                      executable
                                                       machine
                                                          code
                                                      a b c d
                                                      e f g h
                                                      i j k l
                                                           10
                                         old %RSP
                                        Saved RIP ? ? ? ?
```
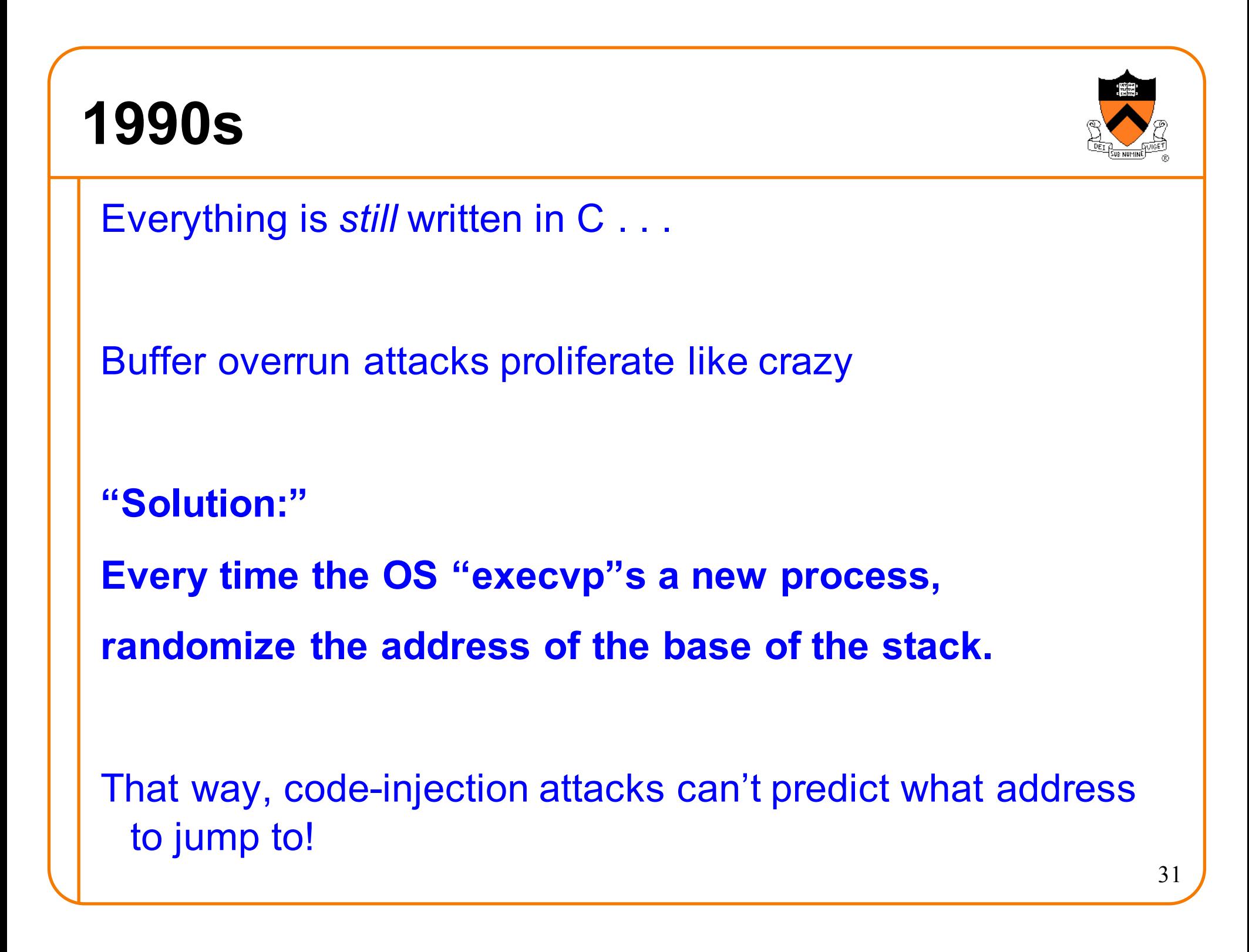

#### **Buffer overrun with random stack-start**

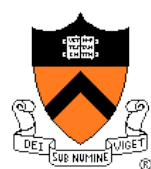

#### % **a.out**

**}**

```
What is your name?
abcdefghijkl????executable-machine-code...
How may I serve you, master?
\approx#include <stdio.h>
int main(int argc, char **argv) {
  char name[12]; int i;
  printf("What is your name?\n");
  for (i=0; ; i++) {
    int c = getchar();
    if (c=='\n' || c ==EOF) break;
    name[i] = c;
  }
  name[i]='\0';
  printf("Thank you, %s.\n", name);
  return 0;
                                         %RSP
                                                      executable
                                                        machine
                                                          code
                                                       a b c d
                                                       e f g h
                                                       i j k l
                                                            10
                                          old %RSP
                                         Saved RIP ? ? ? ?
                                            Randomize
                                           this location
```
Therefore, this address

can't be predicted

```
32
```
#### **The nop-sled attack**

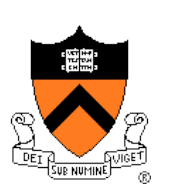

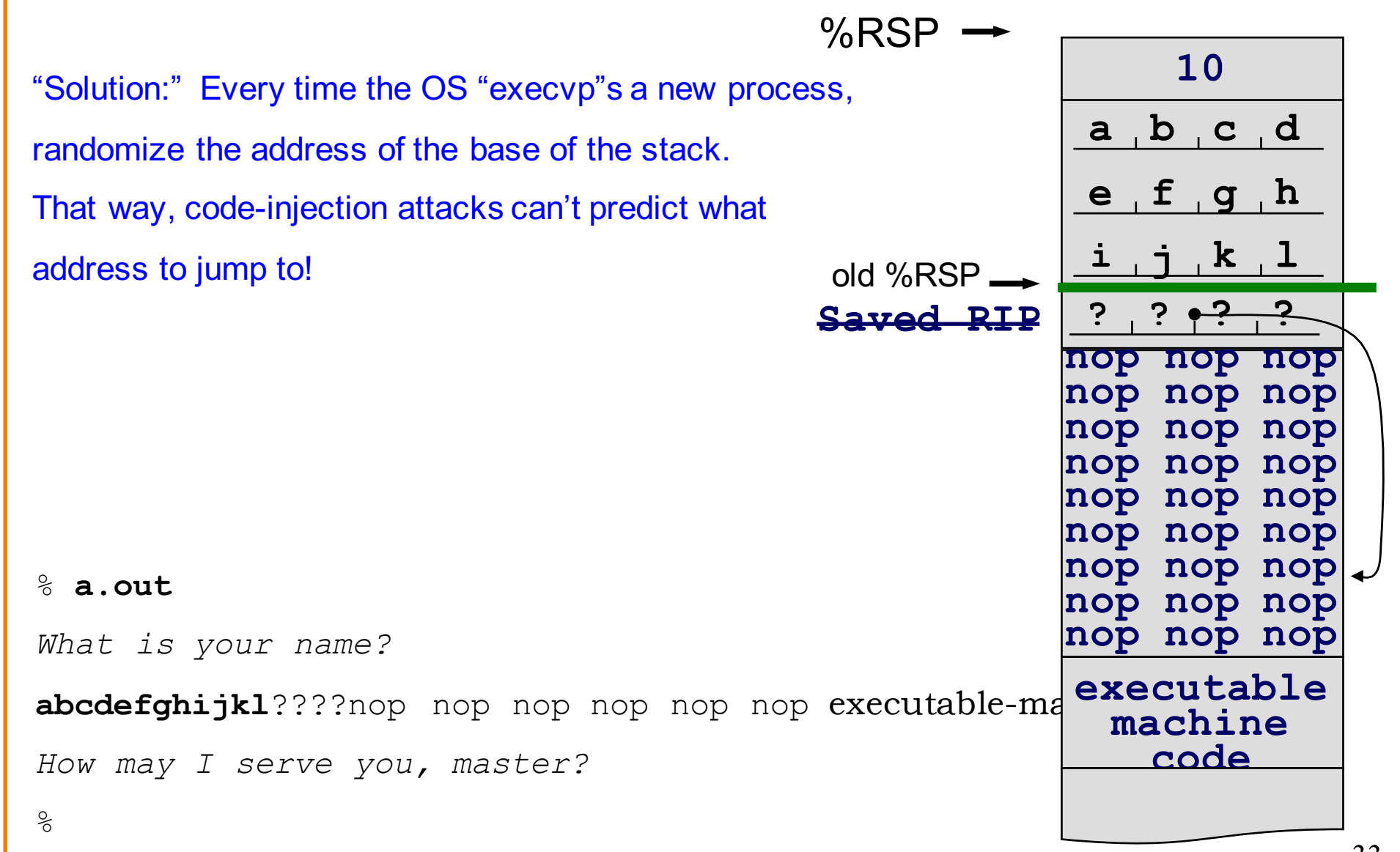

### **"Solution:" hardware permissions**

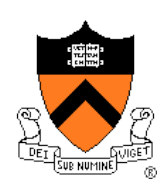

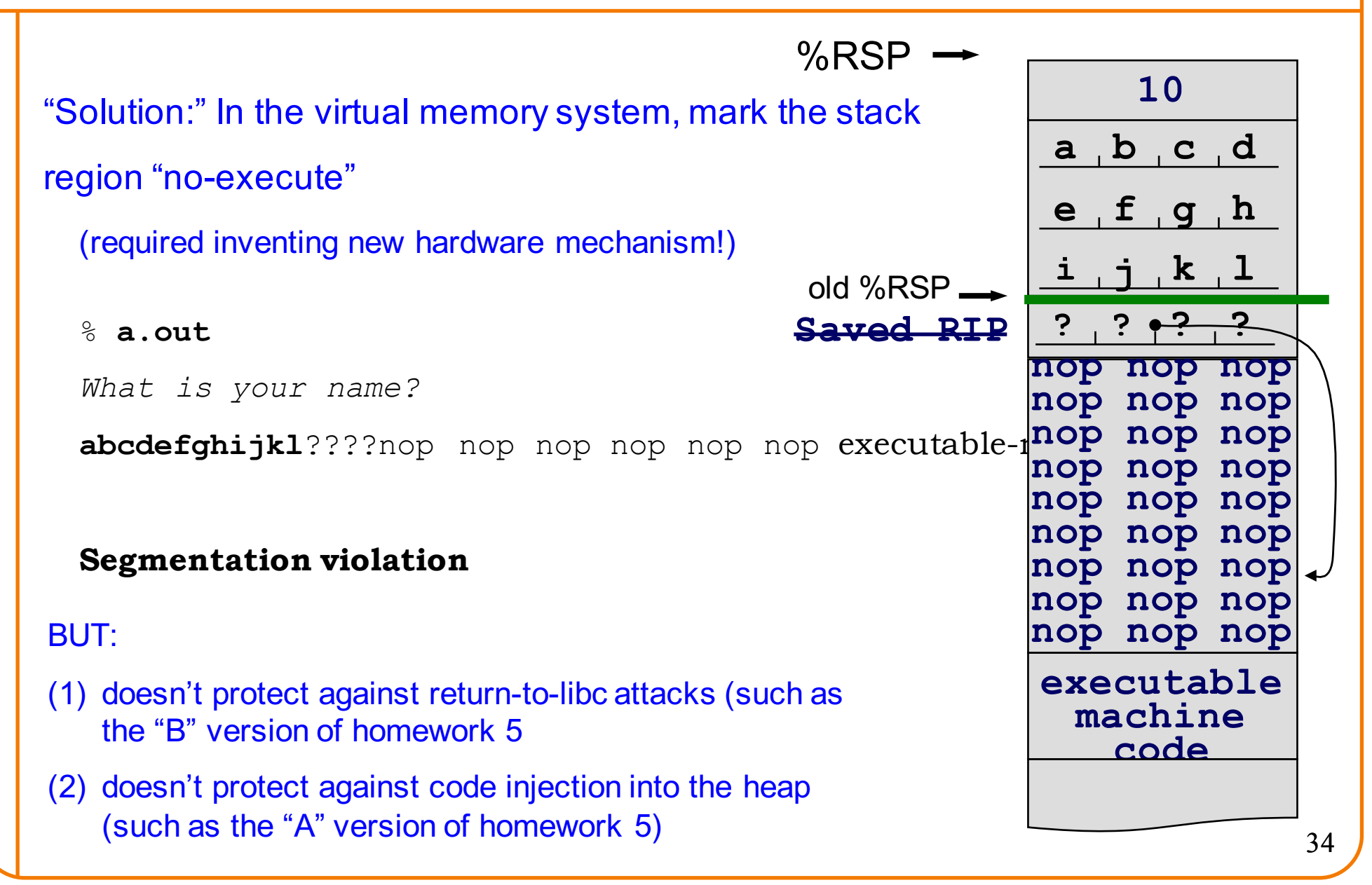

#### **"Solution:" more hardware permissions**

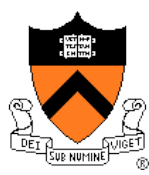

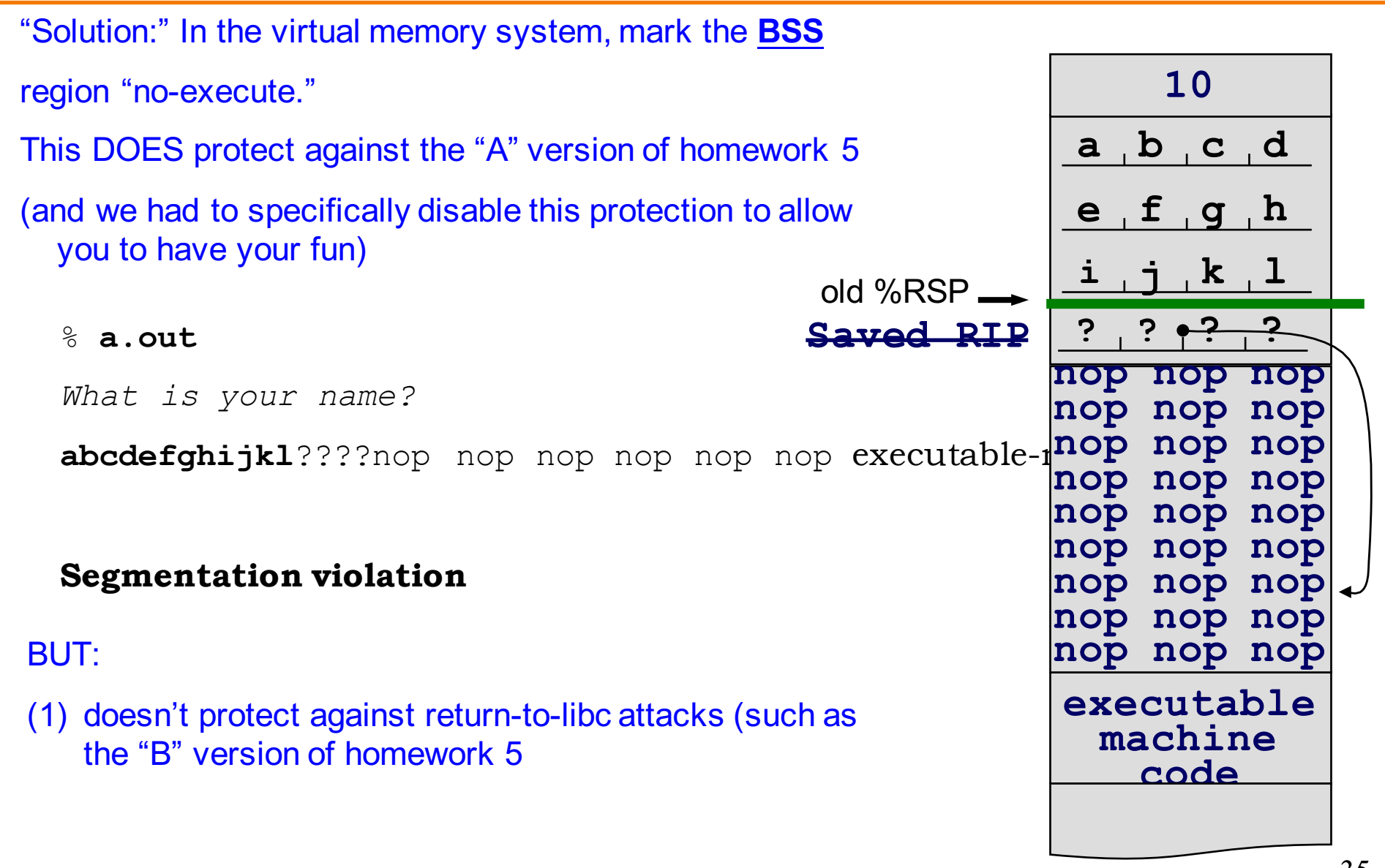

#### **"Solution:" canary values**

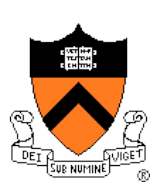

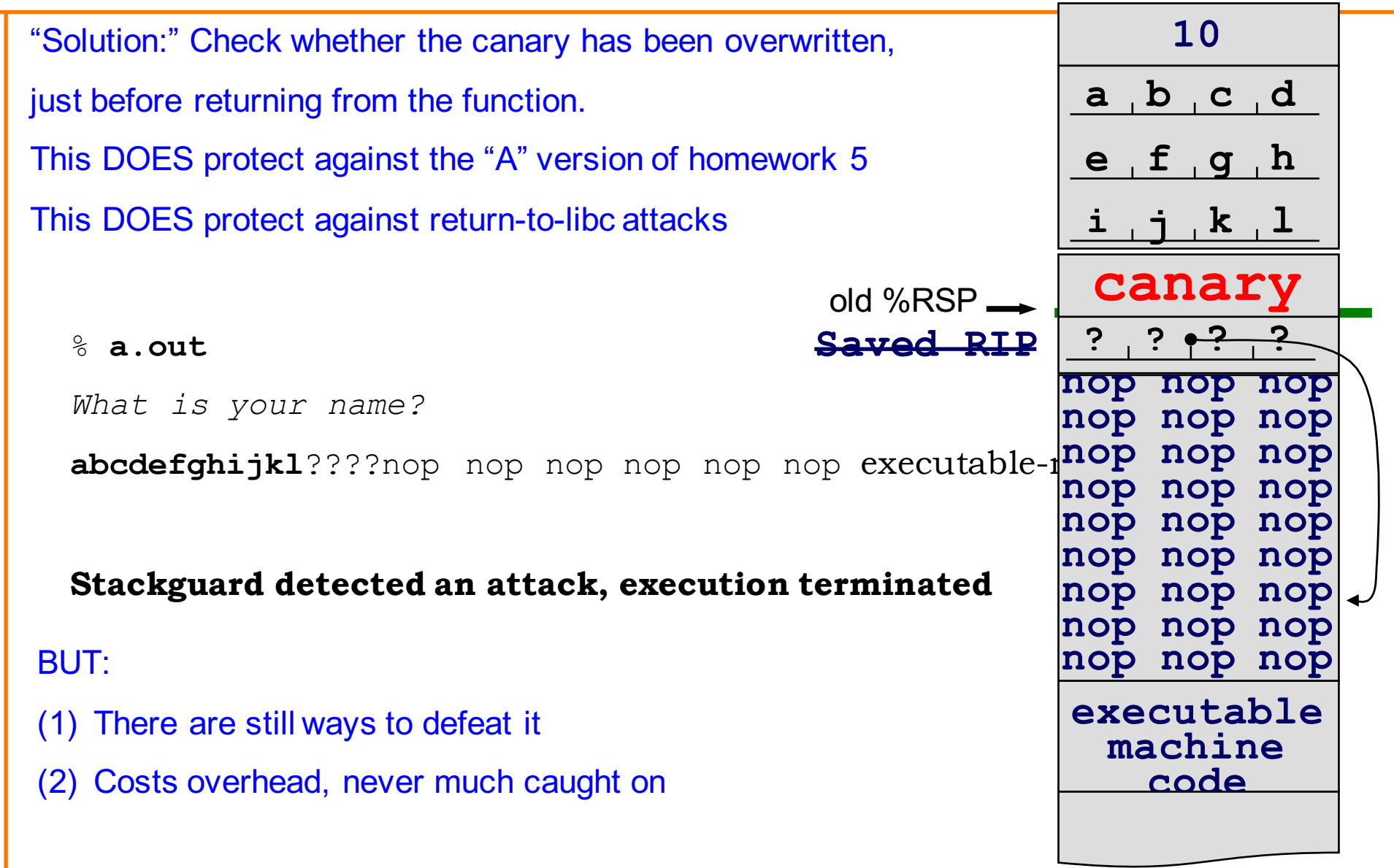

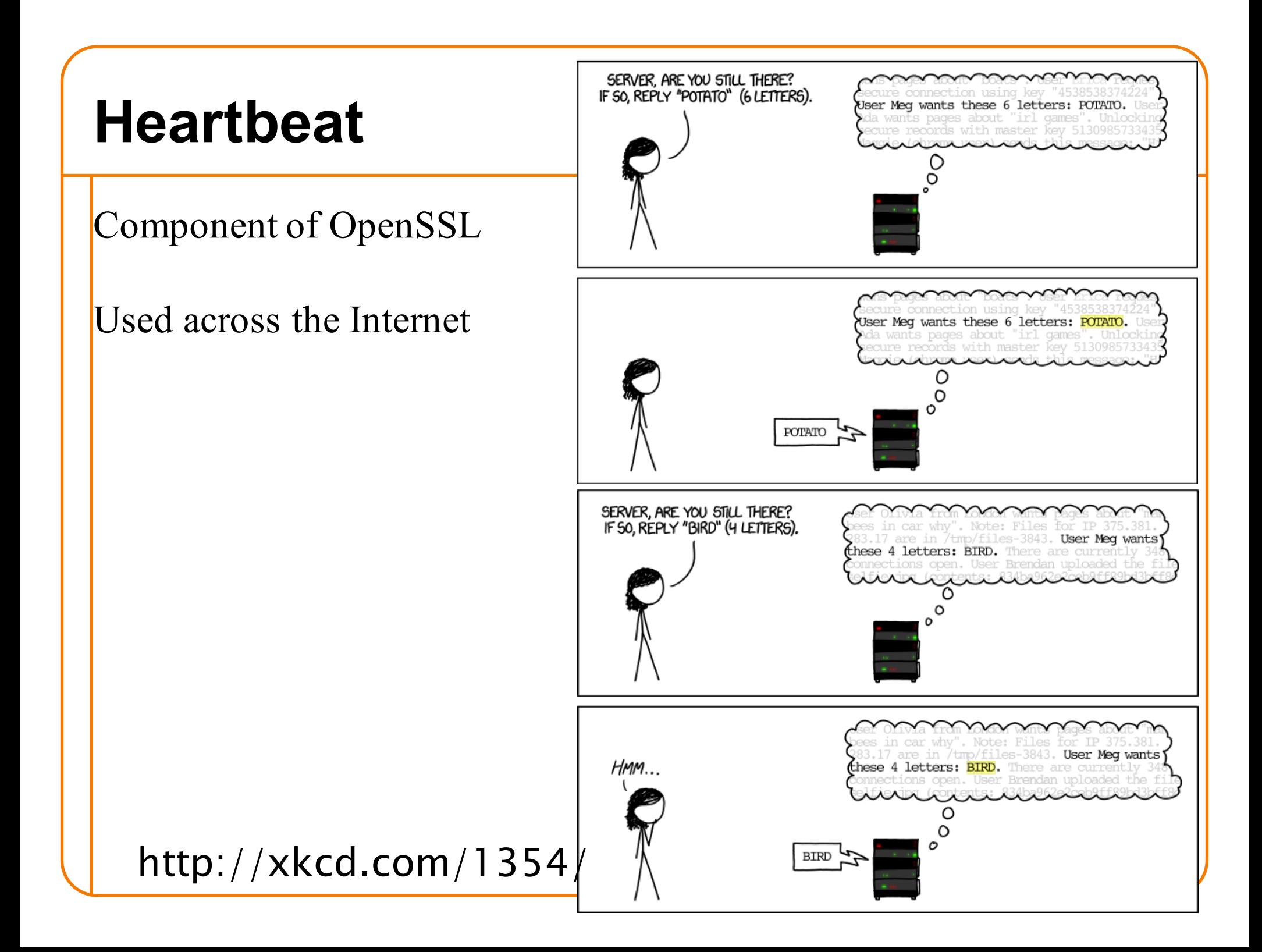

### **Bug in OpenSSL**

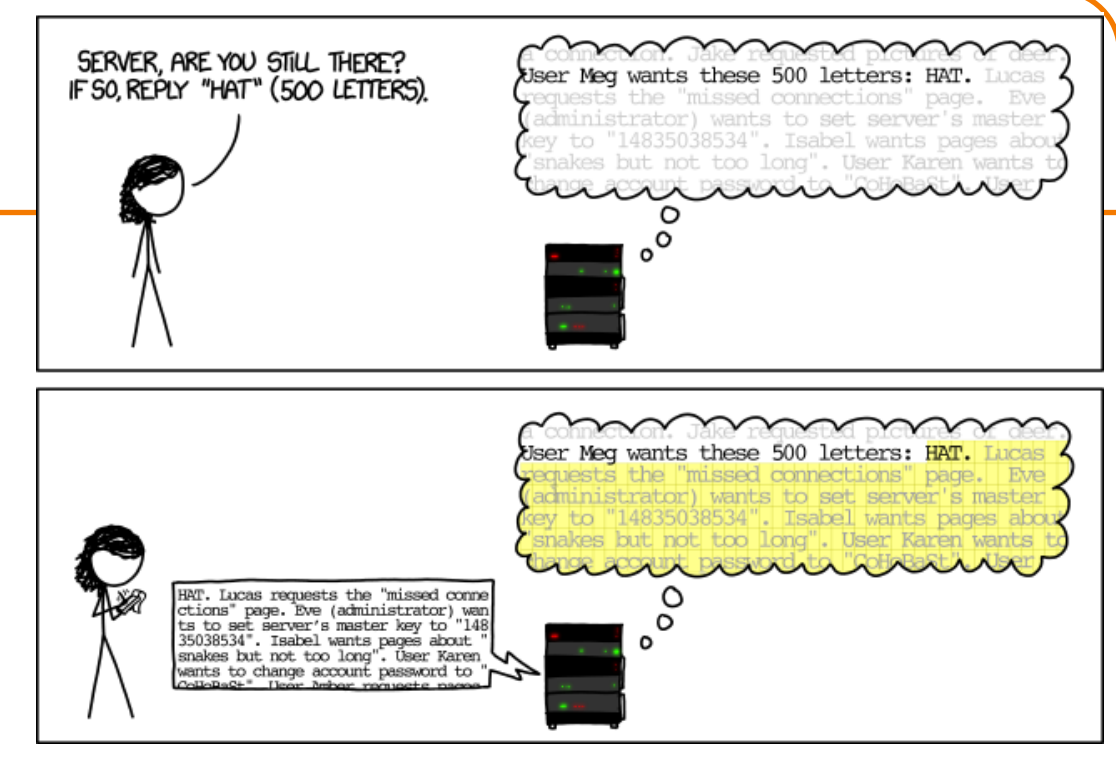

If strlen() doesn't match given length . . .

buffer overrun

### **HeartBleed**

First Internet bug report with:

- catchy name,
- logo
- web site

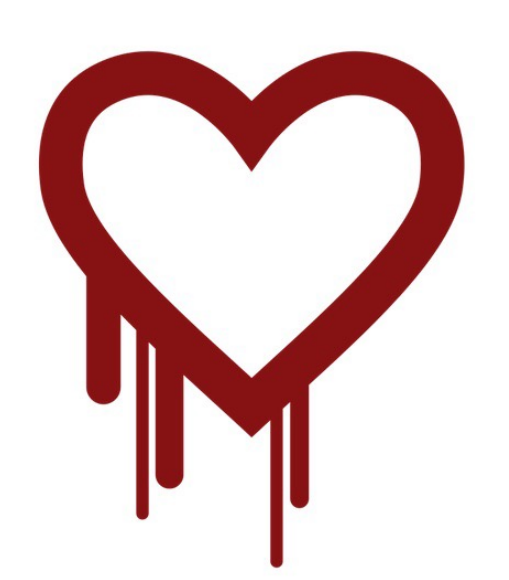

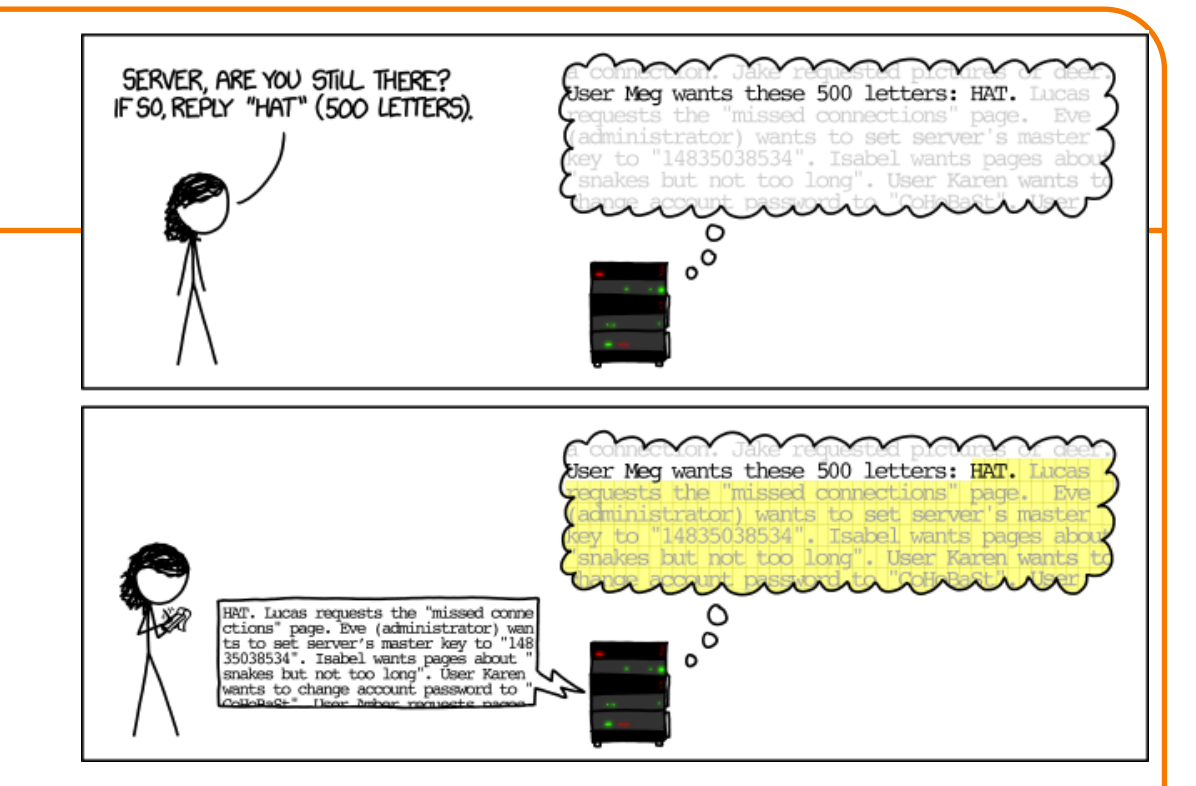

#### Consequence:

Read up to 64 kilobytes from your OS address space, send it to attacker.

If those happen to contain crypto keys or other secret info, you're hacked!

http://xkcd.com/1354/  $39$ 

#### **Those protections don't work against HeartBleed**

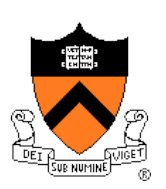

Stack randomization: doesn't protect. Stack no-execute: doesn't protect BSS no-execute: doesn't protect Canary: doesn't protect

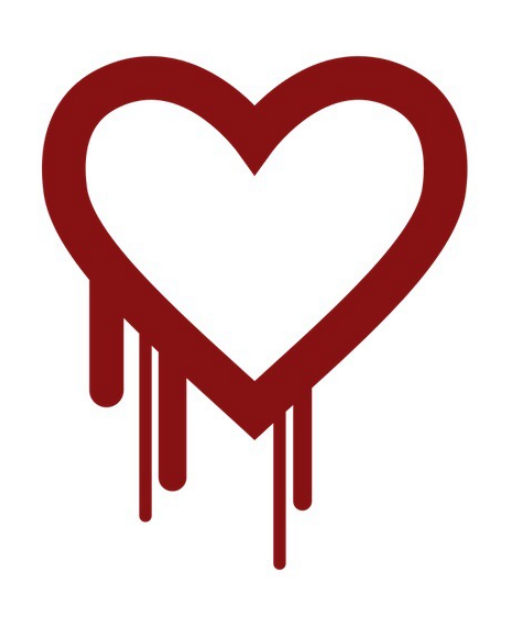

Heartbleed is a buffer-overrun vulnerability, but it's a "read-only" attack!

It's not code-injection, it's not return-to-libc.

#### **"Solution:" adjust C with array-bounds checks**

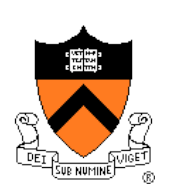

There have been a dozen or more language designs like this. None have ever caught on. The problem is, then it's really not C any more.

#### **"Solution:" Java, C#, etc.**

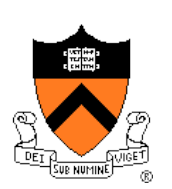

Type-safe languages with array-bounds checking and garbage collection . . .

Actually, that **is** the solution.

#### **Language choice as an ethical issue?**

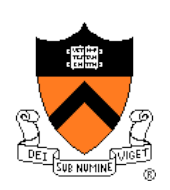

From a software engineering ethics point of view:

If you deliberately choose an unsafe programming language, there had better be a justified reason.

If you carelessly choose an unsafe programming language, then you're being unethical.

#### **Agenda**

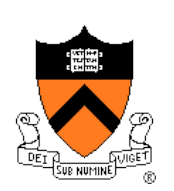

Famous bugs

Common bugs

Testing (from lecture 6)

Reasoning about programs

**Ethics of performance tuning**

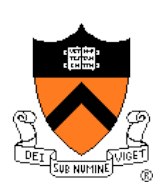

#### **Tune your program (1950-2050)**

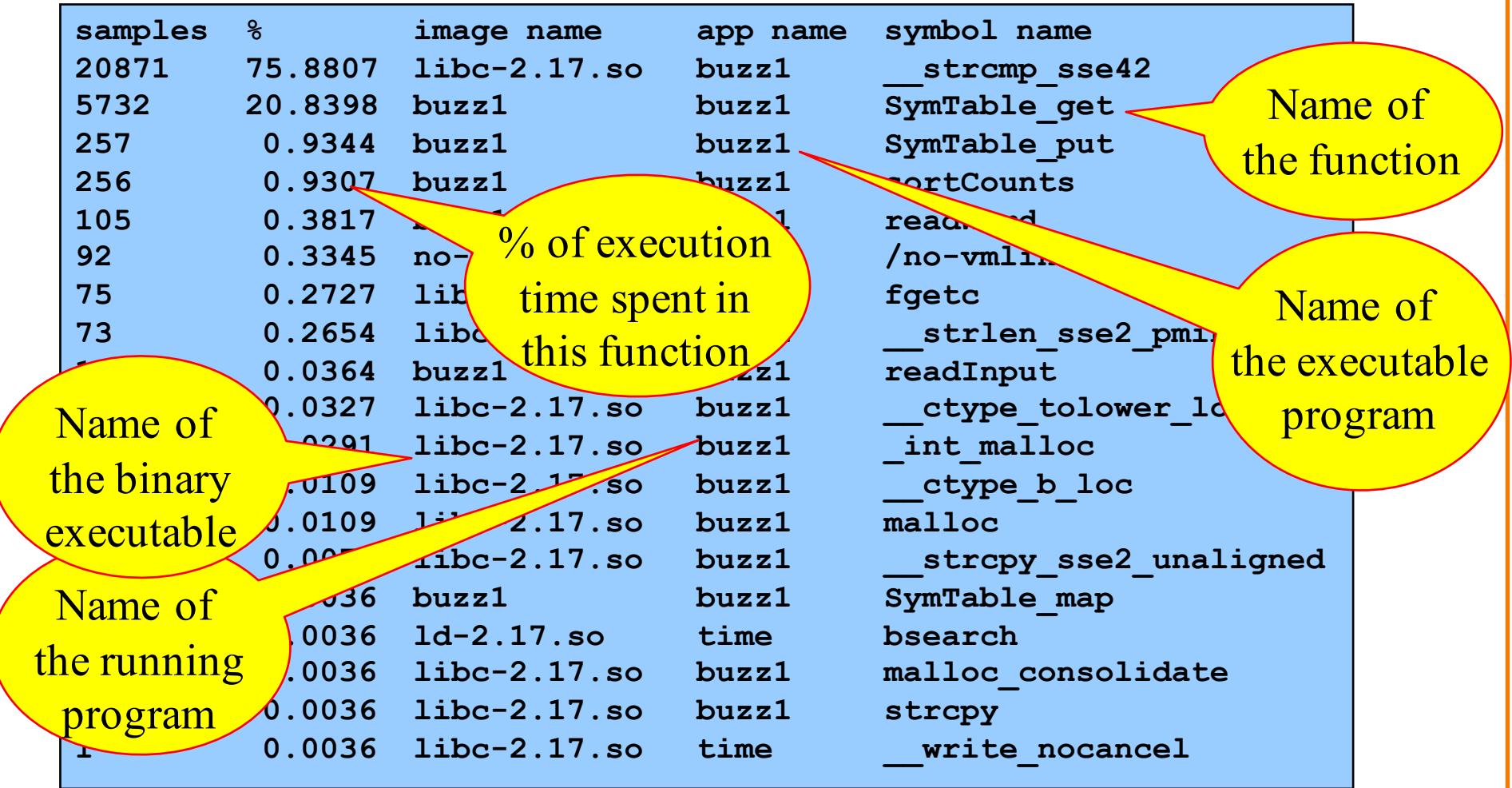

#### The New York Times **BUSINESS DAY VW** Is Said to Cheat on Diesel **Emissions; U.S. to Order Big Recall**

By CORAL DAVENPORT and JACK EWING SEPT. 18, 2015

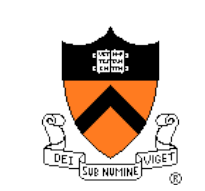

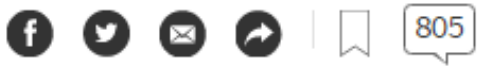

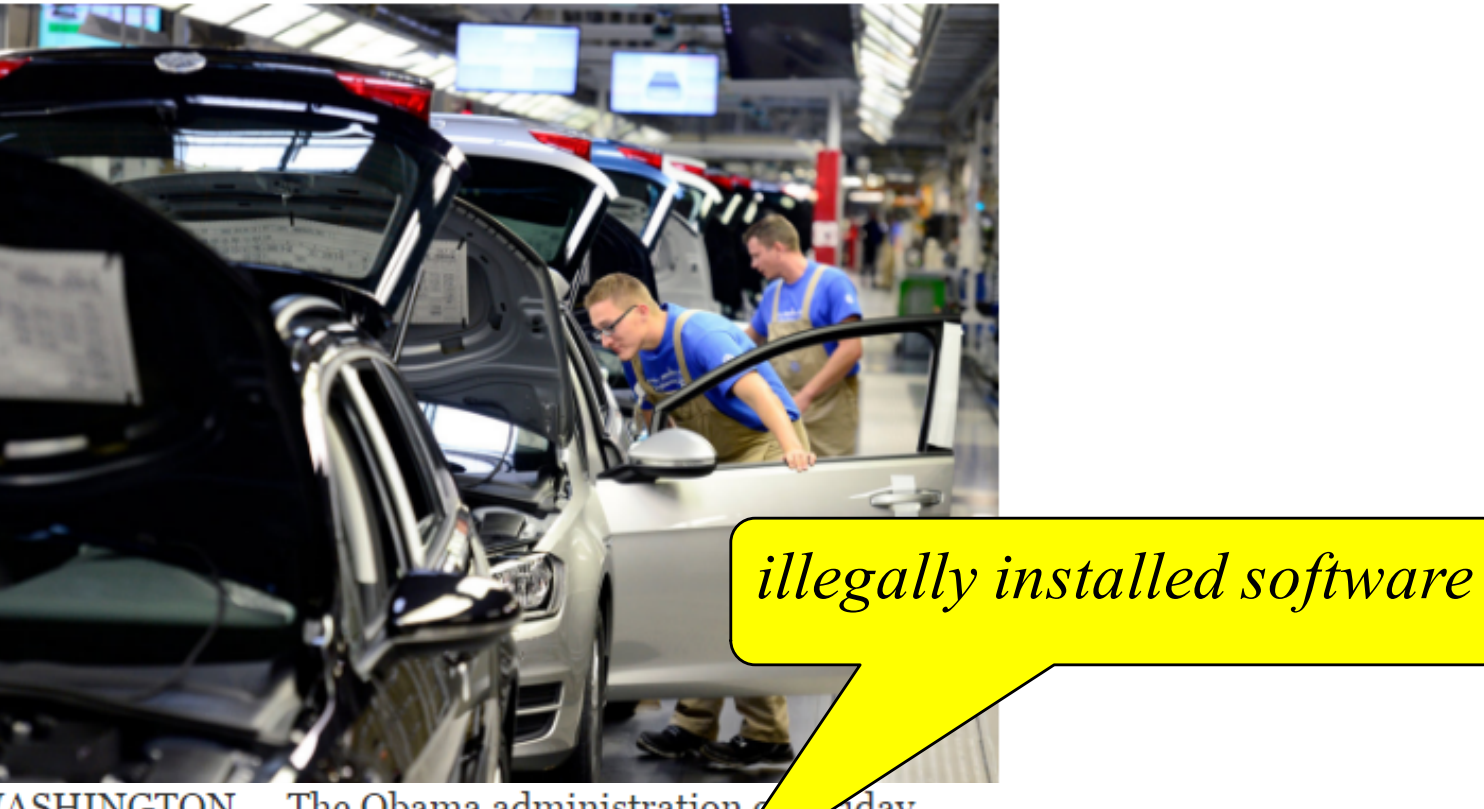

WASHINGTON  $-$  The Obama administration  $\ell$ nday directed Volkswagen to recall nearly a half-mondon cars, saying the automaker illegally installed software in its dieselpower cars to evade standards for reducing smog.

#### **General principle of extreme performance tuning**

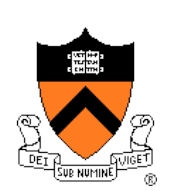

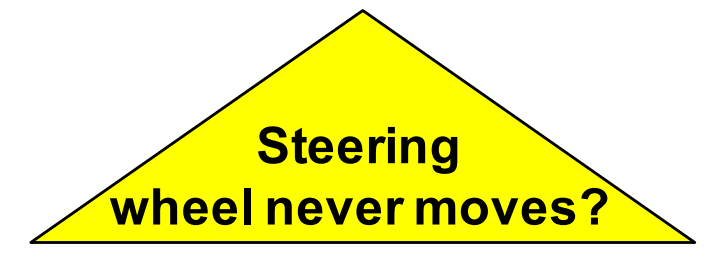

**In the test harness**

Run the  $NO<sub>x</sub>$  trap

(uses more gas,

wears out the

 $NO_x$  trap)

**Not in the test harness** Turn off the  $NO<sub>x</sub>$  trap (great gas mileage, but unfortunately, 40x more nitrousoxide pollution)

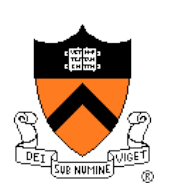

#### **Real-life NJ DMV test harness**

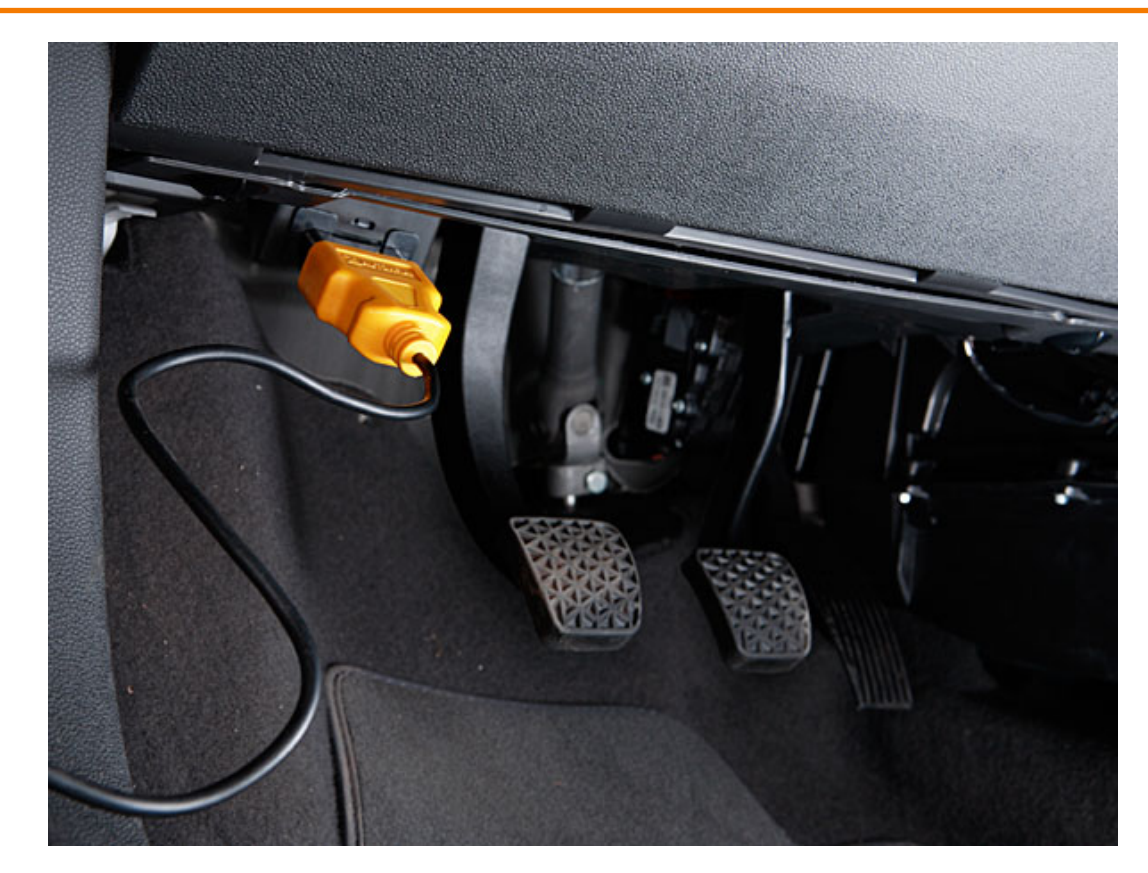

New style (in many states) DMV emissions testing for cars made since 1996

#### **How the test harness works**

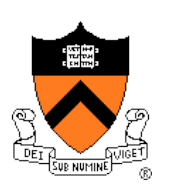

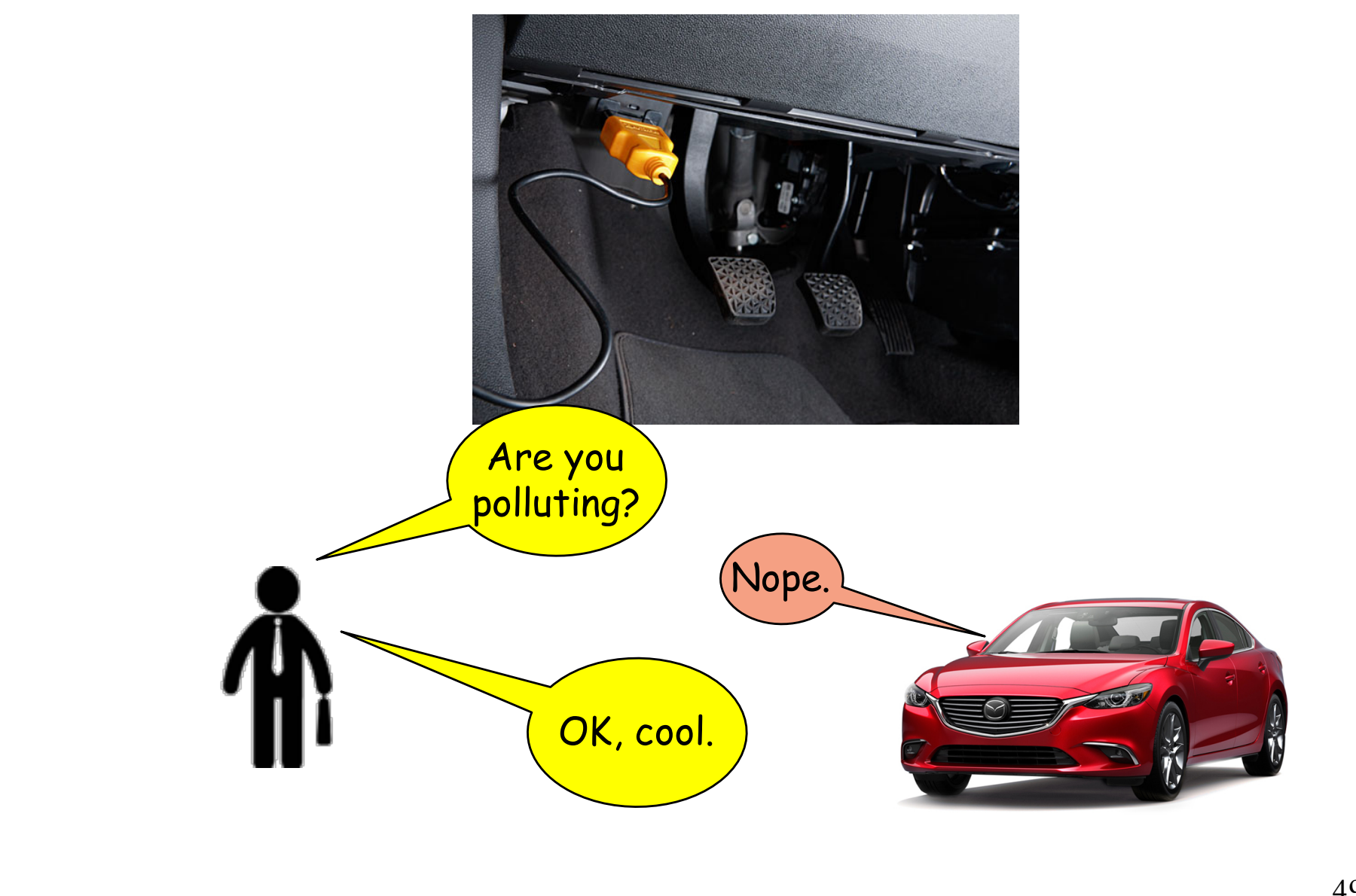

### **Programming challenge**

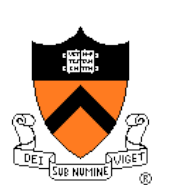

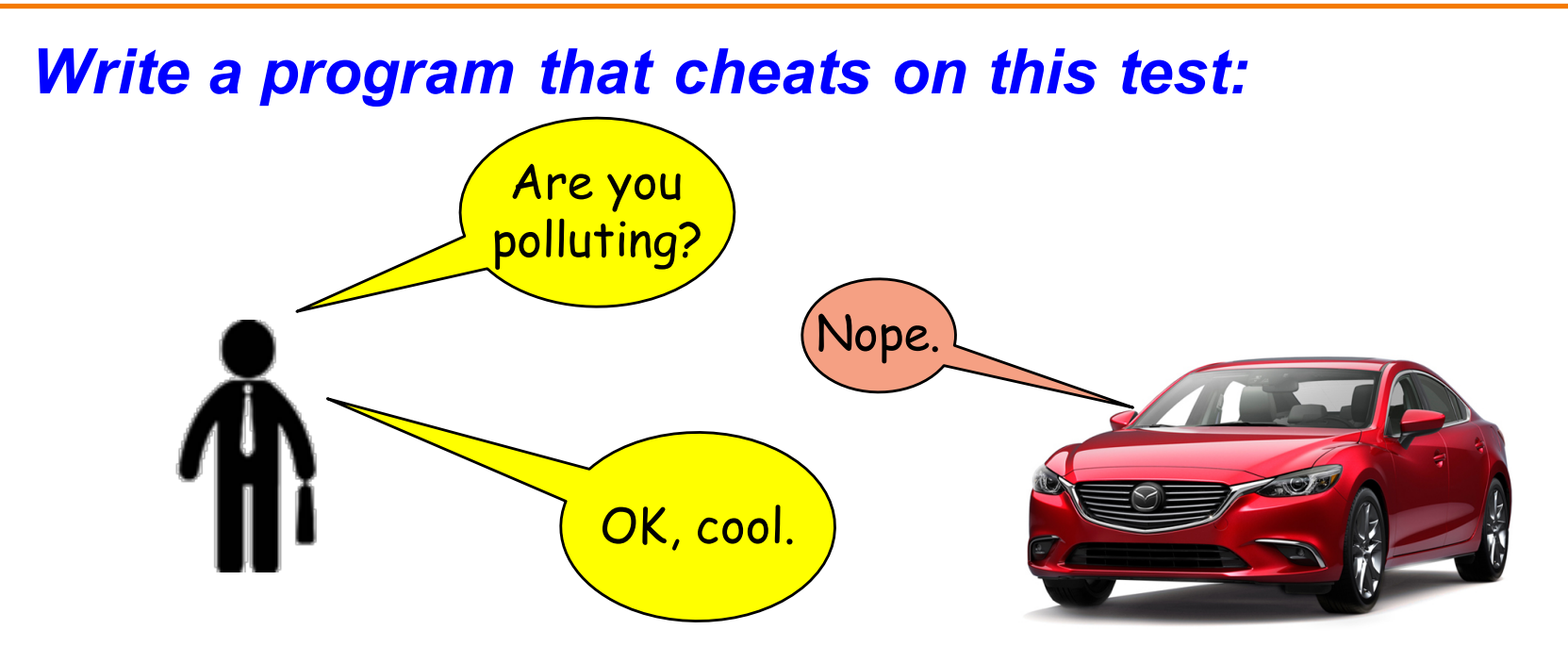

*Solution:*

**printf("Nope.");**

*Obviously trivial! Therefore we rely on law and ethics to prevent this cheating.*

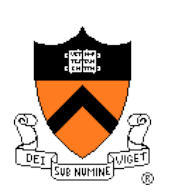

### **What if you didn't cheat on purpose?**

### **The Internet of Things**

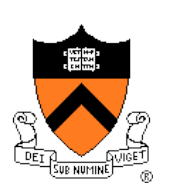

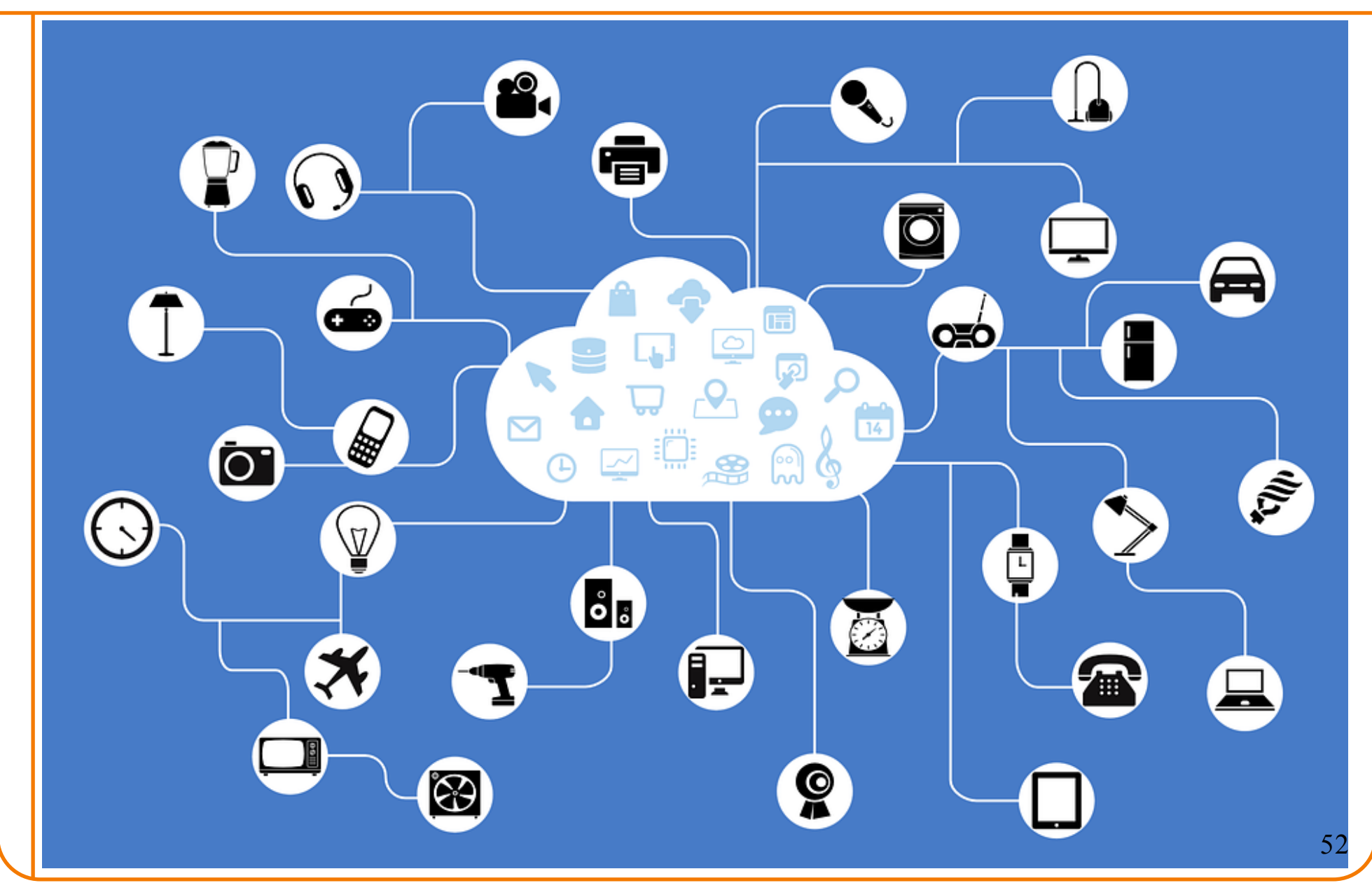

### **KrebsonSecurity**

In-depth security news and investigation

#### 21 Hacked Cameras, DVRs Powered Today's OCT 16 **Massive Internet Outage**

A massive and sustained Internet attack that has caused outages and network congestion today for a large number of Web sites was launched with the help of hacked "Internet of Things" (IoT) devices, such as CCTV video cameras and digital video recorders, new data suggests.

Earlier today cyber criminals began training their attack cannons on Dyn, an Internet infrastructure company that provides critical technology services to some of the Internet's top destinations. The attack began creating problems for Internet users reaching an array of sites, including Twitter, Amazon, Tumblr, Reddit, Spotify and Netflix.

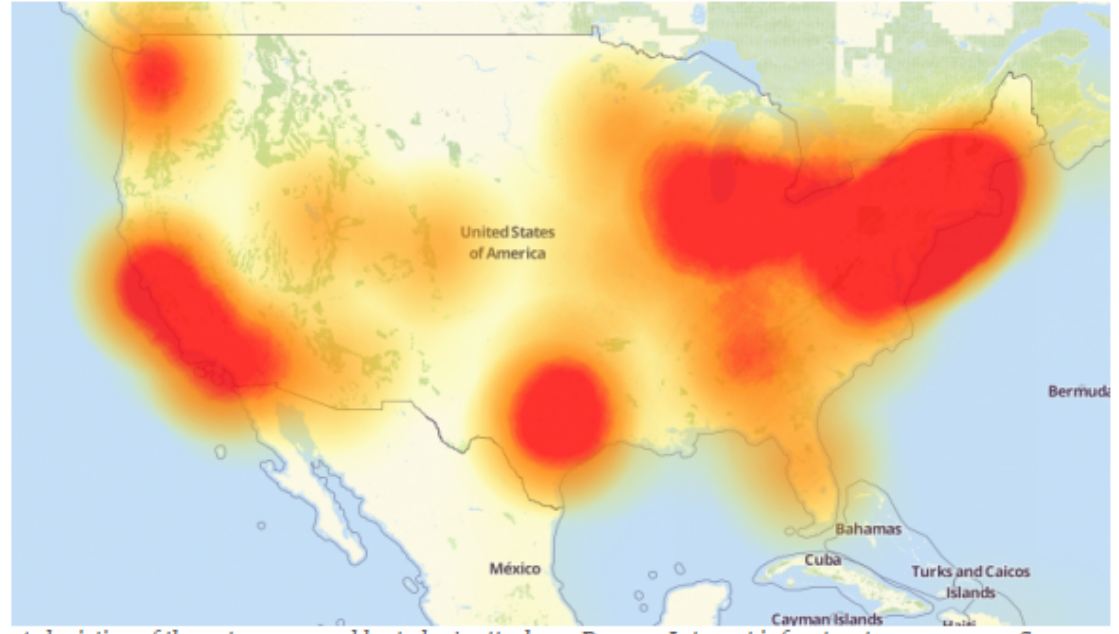

A depiction of the outages caused by today's attacks on Dyn, an Internet infrastructure company. Source: Downdetector.com.

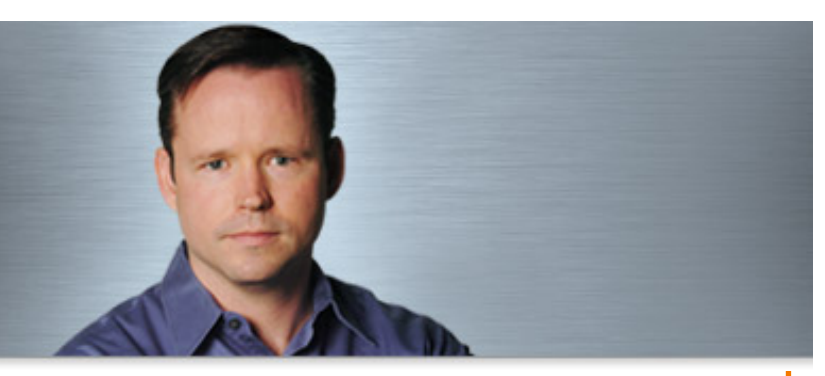

#### October 21, 2016

## **The Internet of Things**

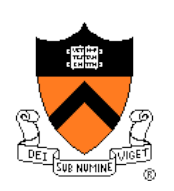

Manufacturer A sells a "thing" (wifi router, toaster, thermostat, baby monitor, coffee maker, fitbit, football helmet, ...) for \$50,

Manufacturer B pays their engineers to spend a few more days, be a bit more careful, sells the "thing" for \$51.

. . . full of security vulnerabilities (buffer overruns, SQL injection, etc ... )

### **The Internet of Things**

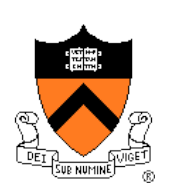

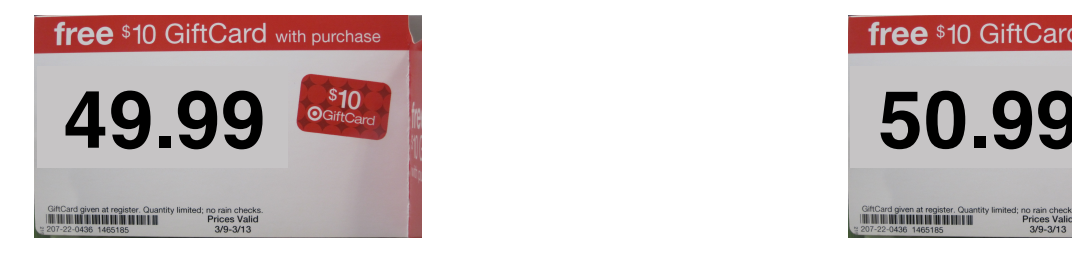

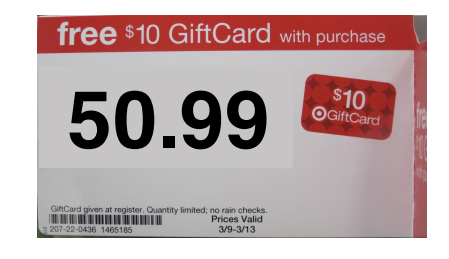

#### Consumer can't tell the difference, might as well buy the cheaper one

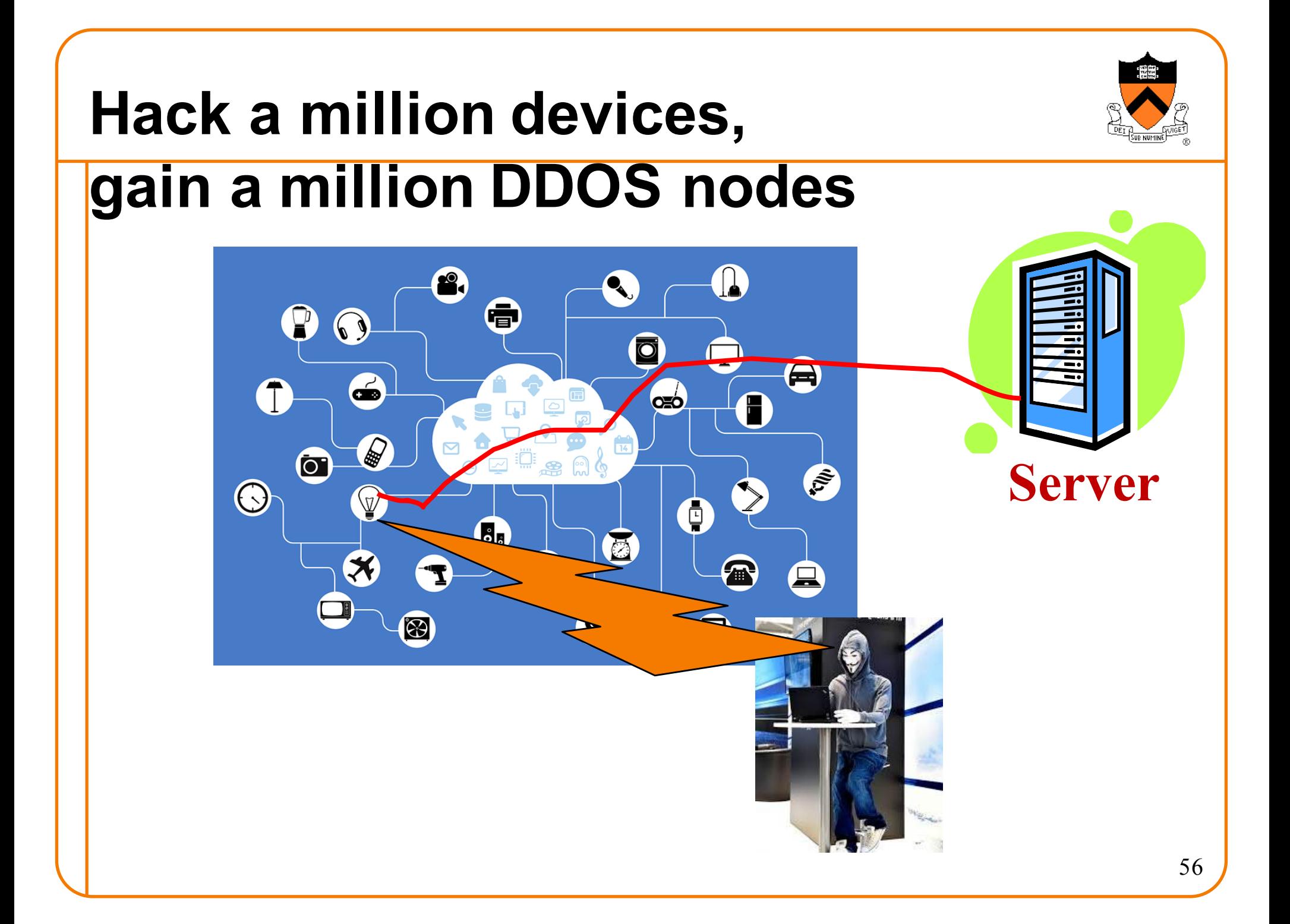

#### **Does carelessness pay?**

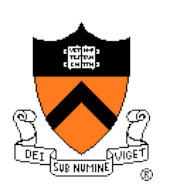

Fixing the "IoT security problem" is an open problem, from a regulatory point of view.

From a software engineering ethics point of view: Your bug may harm the entire Internet.

Don't make and sell stupidly insecure devices!

### **The Rest of the Course**

#### Assignment 7

- Due on Dean's Date (May 16) at 5 PM
- Cannot submit past 11:59 PM
- Can use late pass (but only until 11:59 PM)

#### Office hours and exam prep sessions

• Will be announced on Piazza

#### Final exam

- When: Friday 5/19, 1:30 PM 4:30 PM
- Where: Friend Center 101
- Closed book, closed notes, no electronic devices

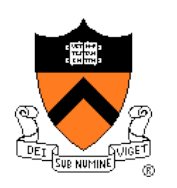

### **Course Summary**

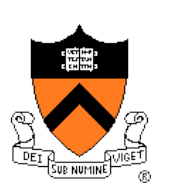

We have covered:

Programming in the large

- The C programming language
- Testing
- Building
- Debugging
- Program & programming style
- Data structures
- Modularity
- Performance

#### **Course Summary**

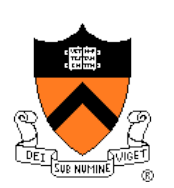

We have covered (cont.):

#### Under the hood

- Number systems
- Language levels tour
	- Assembly language
	- Machine language
	- Assemblers and linkers
- Service levels tour
	- Exceptions and processes
	- Storage management
	- Dynamic memory management
	- Process management
	- I/O management
	- Signals

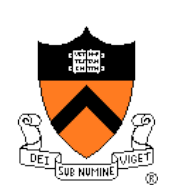

# Thank you!